# **NOS/VE Security Administration**

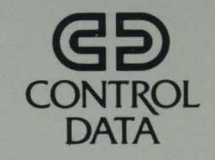

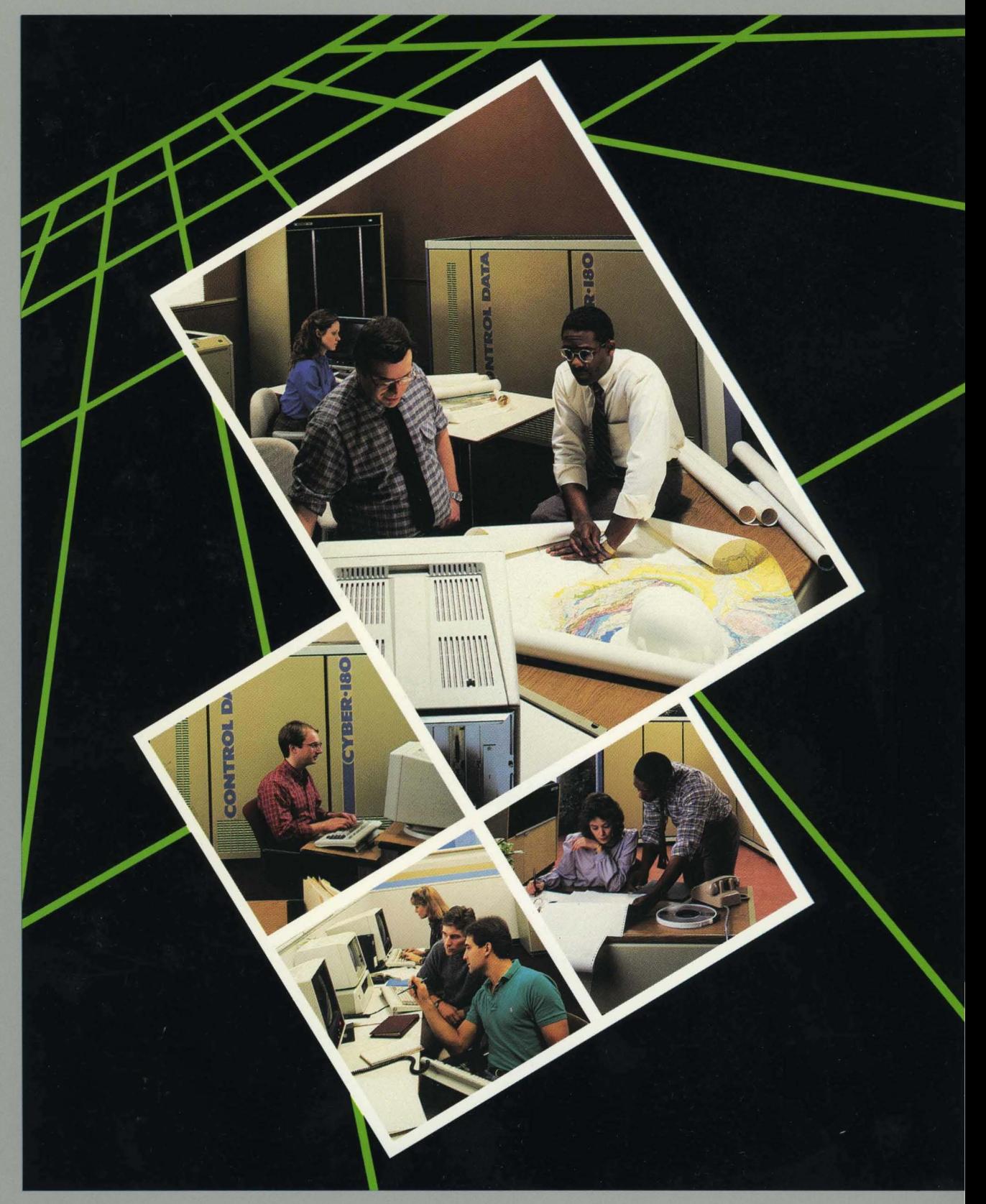

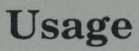

60463945

 $\mathcal{R}$ 

# **NOS/VE Security Administration**

**Usage** 

This product is intended for use only as described in this document. Control Data cannot be responsible for the proper functioning of undescribed features and parameters.

Publication Number 60463945

# **Manual History**

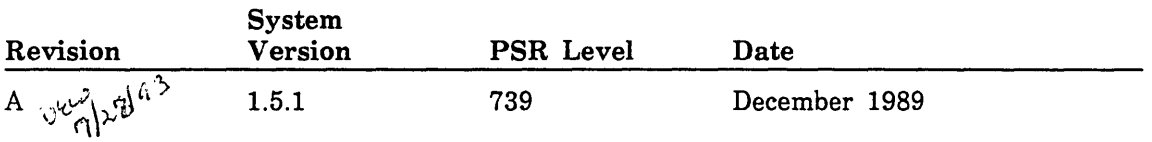

Revision A of this manual documents NOS/VE security features for NOS/VE Version 1.5.1 at PSR level 739.

©1989 by Control Data Corporation All rights reserved. Printed in the United States of America.

# **Contents**

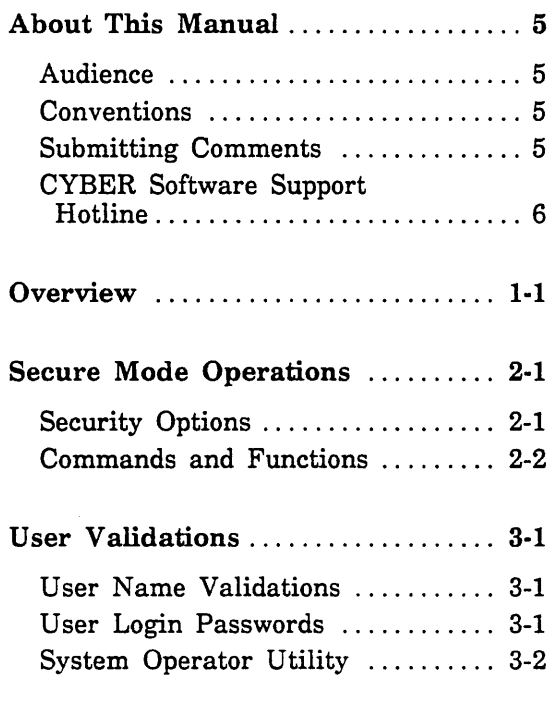

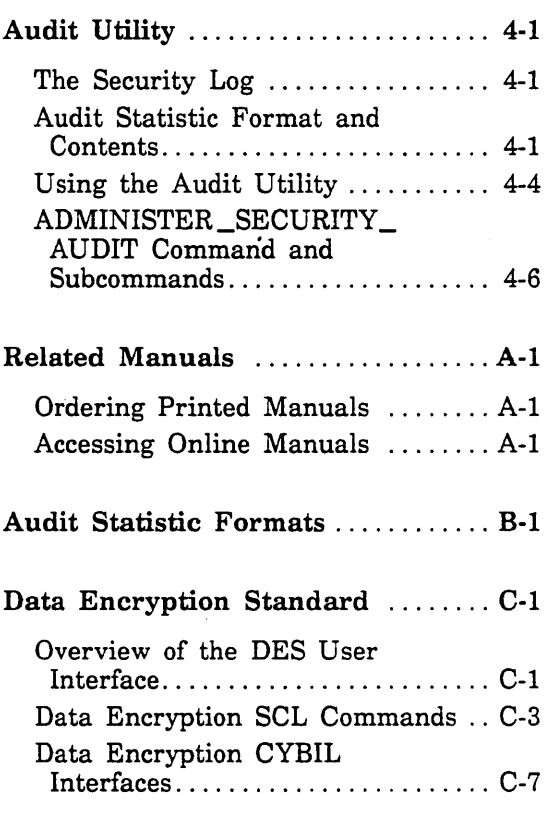

# **Tables**

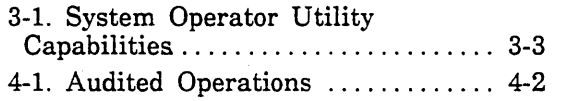

A-I. Related Manuals ............... A-2

 $\label{eq:2.1} \mathcal{L}(\mathcal{L}^{\mathcal{L}}_{\mathcal{L}}(\mathcal{L}^{\mathcal{L}}_{\mathcal{L}})) \leq \mathcal{L}(\mathcal{L}^{\mathcal{L}}_{\mathcal{L}}(\mathcal{L}^{\mathcal{L}}_{\mathcal{L}})) \leq \mathcal{L}(\mathcal{L}^{\mathcal{L}}_{\mathcal{L}}(\mathcal{L}^{\mathcal{L}}_{\mathcal{L}}))$ 

 $\mathcal{L}^{\mathcal{L}}$ 

 $\label{eq:2.1} \frac{1}{\sqrt{2}}\int_{0}^{\infty}\frac{1}{\sqrt{2\pi}}\left(\frac{1}{\sqrt{2\pi}}\right)^{2\alpha} \frac{1}{\sqrt{2\pi}}\int_{0}^{\infty}\frac{1}{\sqrt{2\pi}}\frac{1}{\sqrt{2\pi}}\frac{1}{\sqrt{2\pi}}\frac{1}{\sqrt{2\pi}}\frac{1}{\sqrt{2\pi}}\frac{1}{\sqrt{2\pi}}\frac{1}{\sqrt{2\pi}}\frac{1}{\sqrt{2\pi}}\frac{1}{\sqrt{2\pi}}\frac{1}{\sqrt{2\pi}}\frac{1}{\sqrt{2\pi}}\frac{1}{$  $\label{eq:2.1} \mathcal{L}^{(1)}(x)=\frac{1}{2\pi}\sum_{i=1}^{n-1}\frac{1}{2\pi i}\sum_{j=1}^{n-1}\frac{1}{2\pi i}\sum_{j=1}^{n-1}\frac{1}{2\pi i}\sum_{j=1}^{n-1}\frac{1}{2\pi i}\sum_{j=1}^{n-1}\frac{1}{2\pi i}\sum_{j=1}^{n-1}\frac{1}{2\pi i}\sum_{j=1}^{n-1}\frac{1}{2\pi i}\sum_{j=1}^{n-1}\frac{1}{2\pi i}\sum_{j=1}^{n-1}\frac{1}{2\pi i}\sum_{j=1}^{n-$ 

# **About This Manual**

This manual describes the major security features of the CONTROL DATA® Network Operating System/Virtual Environment *(NOS/VE)*.

# **Audience**

This manual is primarily intended for site administrative personnel responsible for maintaining computer system security. However, the manual does contain security-related reference information that may be useful to operators or application programmers.

This manual assumes that the reader has a basic knowledge of the *NOSNE* operating system and of the System Command Language (SCL) as described in the *NOSNE*  System Usage manual.

# **Conventions**

The following conventions are used in this manual:

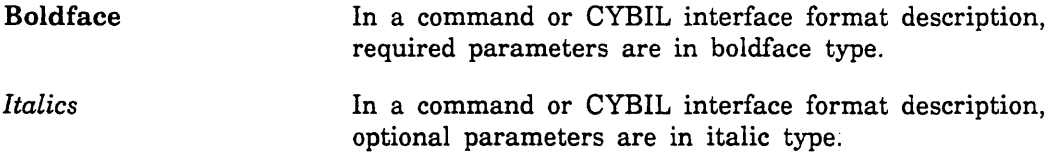

# **Submitting Comments**

There is a comment sheet at the back of this manual. You can use it to give us your opinion of the manual's usability, to suggest specific improvements, and to report errors. Mail your comments to:

Control Data Technical Publications ARH219 4201 North Lexington Avenue St. Paul, Minnesota 55126-6198

Please indicate whether you would like a response.

If you have access to SOLVER, the Control Data online facility for reporting problems, you can use it to submit comments about the manual. When entering your comments, use NVO (zero) as the product identifier. Include the name and publication number of the manual.

If you have questions about the packaging and/or distribution of a printed manual, write to:

Control Data Literature and Distribution Services 308 North Dale Street St. Paul, Minnesota 55103-2495

or call (612) 292-2101. If you are a Control Data employee, call (612) 292-2100.

# **CYBER Software Support Hotline**

Control Data's CYBER Software Support maintains a hotline to assist you if you have trouble using our products. If you need help not provided in the documentation, or find the product does not perform as described, call us at one of the following numbers. A support analyst will work with you.

From the USA and Canada: (800) 345-9903

From other countries: (612) 851-4131

 $\Lambda$ 

 $\ddot{\phantom{0}}$ 

# **Overview** 1

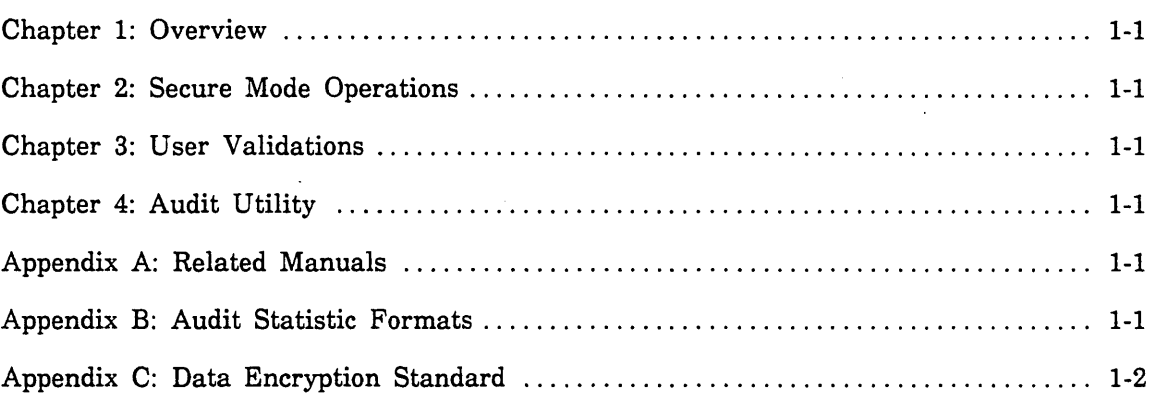

60463945 A

 $\label{eq:2.1} \mathcal{L}(\mathcal{L}(\mathcal{L})) = \mathcal{L}(\mathcal{L}(\mathcal{L})) = \mathcal{L}(\mathcal{L}(\mathcal{L}))$  $\label{eq:2.1} \frac{1}{\sqrt{2}}\int_{\mathbb{R}^3}\frac{1}{\sqrt{2}}\left(\frac{1}{\sqrt{2}}\right)^2\frac{1}{\sqrt{2}}\left(\frac{1}{\sqrt{2}}\right)^2\frac{1}{\sqrt{2}}\left(\frac{1}{\sqrt{2}}\right)^2\frac{1}{\sqrt{2}}\left(\frac{1}{\sqrt{2}}\right)^2.$ 

 $\label{eq:2.1} \frac{1}{\sqrt{2}}\int_{\mathbb{R}^3} \frac{1}{\sqrt{2}}\left(\frac{1}{\sqrt{2}}\right)^2\frac{1}{\sqrt{2}}\left(\frac{1}{\sqrt{2}}\right)^2\frac{1}{\sqrt{2}}\left(\frac{1}{\sqrt{2}}\right)^2\frac{1}{\sqrt{2}}\left(\frac{1}{\sqrt{2}}\right)^2.$ 

 $\label{eq:2} \frac{1}{2}\sum_{i=1}^n\frac{1}{2}\sum_{j=1}^n\frac{1}{2}\sum_{j=1}^n\frac{1}{2}\sum_{j=1}^n\frac{1}{2}\sum_{j=1}^n\frac{1}{2}\sum_{j=1}^n\frac{1}{2}\sum_{j=1}^n\frac{1}{2}\sum_{j=1}^n\frac{1}{2}\sum_{j=1}^n\frac{1}{2}\sum_{j=1}^n\frac{1}{2}\sum_{j=1}^n\frac{1}{2}\sum_{j=1}^n\frac{1}{2}\sum_{j=1}^n\frac{1}{2}\sum_{j=1}^n\frac{$ 

# **Overview**

This manual provides an overview of the basic security features of the NOSNE operating system. Some parts of this manual provide overview information on security features that are documented in other *NOSNE* manuals. Other parts of this manual, notably the Audit Utility chapter and the Data Encryption Standard appendix, provide primary reference information that is not described in other manuals.

### Chapter 1: Overview

Chapter 1 summarizes the contents of this manual.

### Chapter 2: Secure Mode Operations

Chapter 2 describes three security options related to system operations. These options can be selected during deadstart using the SET \_SECURITY\_OPTION system core command. The options are as follows:

- Disable the use of the System Operator Utility (SOU) from user terminals (thus, the SOU is available only from the system console).
- Disable the use of the system core debugger and other commands and utilities capable of directly reading system memory.
- Enable the use of the Audit Utility, which is described in the Audit Utility chapter of this manual.

### Chapter 3: User Validations

Generally, the user validation features of *NOSNE* are explained in detail in the *NOSNE* User Validation manual. Chapter 3 of this manual provides an overview of the standard user validation controls for NOSNE.

### Chapter 4: Audit Utility

This chapter provides overview and reference information for the use of the ADMINISTER\_SECURITY\_AUDIT utility, also called the Audit Utility. The Audit Utility allows a security administrator to monitor many types of user activities, such as file attaches, submission of jobs for execution, and changes to user validations.

#### Appendix A: Related Manuals

This appendix lists the NOS/VE manuals referenced in this manual, along with information about how to order these manuals.

### Appendix B: Audit Statistic Formats

The audit information controlled by the Audit Utility is collected by means of statistic interfaces similar to those described in the Statistics Facility chapter of the NOS/VE System Performance and Maintenance manual, Volume 1. Appendix C describes the statistic formats used to report audit information.

i<br>Indonesia<br>Indonesia<br>Indonesia<br>Indonesia<br>Indonesia<br>Indonesia<br>Indonesia<br>Indonesia<br>Indonesia<br>Indonesia<br>Indonesia<br>Indonesia<br>Indonesia<br>Indonesia<br>Indonesia<br>Indonesia<br>Indonesia<br>Indonesia<br>

II

B

## Appendix C: Data Encryption Standard

This appendix describes the SCL commands and CYBIL interfaces used to encrypt and decrypt data files. This appendix is intended for use by application programmers who require file encryption capabilities.

# **Secure Mode Operations** 2

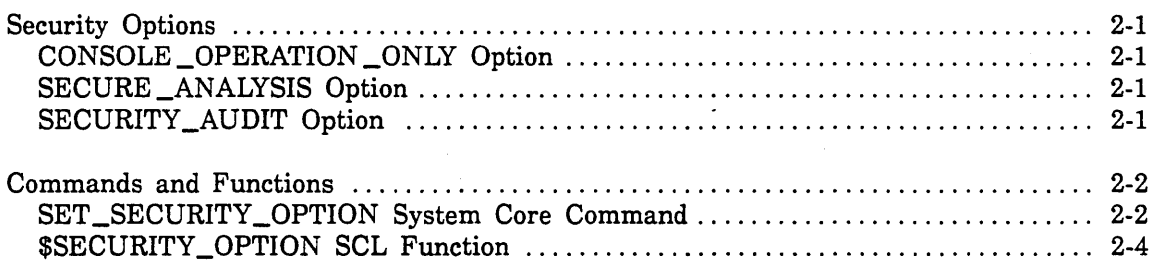

 $\label{eq:2.1} \frac{1}{\sqrt{2\pi}}\int_{0}^{\infty}\frac{1}{\sqrt{2\pi}}\left(\frac{1}{\sqrt{2\pi}}\right)^{2\alpha} \frac{1}{\sqrt{2\pi}}\int_{0}^{\infty}\frac{1}{\sqrt{2\pi}}\left(\frac{1}{\sqrt{2\pi}}\right)^{\alpha} \frac{1}{\sqrt{2\pi}}\frac{1}{\sqrt{2\pi}}\int_{0}^{\infty}\frac{1}{\sqrt{2\pi}}\frac{1}{\sqrt{2\pi}}\frac{1}{\sqrt{2\pi}}\frac{1}{\sqrt{2\pi}}\frac{1}{\sqrt{2\pi}}\frac{1}{\sqrt{2\$ 

 $\sim$ 

 $\label{eq:2.1} \mathcal{L}(\mathcal{L}^{\text{max}}_{\mathcal{L}}(\mathcal{L}^{\text{max}}_{\mathcal{L}}),\mathcal{L}^{\text{max}}_{\mathcal{L}}(\mathcal{L}^{\text{max}}_{\mathcal{L}}))$ 

 $\label{eq:2.1} \mathcal{L}(\mathcal{L}^{\mathcal{L}}_{\mathcal{L}}(\mathcal{L}^{\mathcal{L}}_{\mathcal{L}})) \leq \mathcal{L}(\mathcal{L}^{\mathcal{L}}_{\mathcal{L}}(\mathcal{L}^{\mathcal{L}}_{\mathcal{L}})) \leq \mathcal{L}(\mathcal{L}^{\mathcal{L}}_{\mathcal{L}}(\mathcal{L}^{\mathcal{L}}_{\mathcal{L}}))$ 

 $\bullet$  .

 $\mathcal{L}(\mathcal{L}^{\text{max}}_{\mathcal{L}})$  ,  $\mathcal{L}^{\text{max}}_{\mathcal{L}}$  , and  $\mathcal{L}^{\text{max}}_{\mathcal{L}}$  $\mathbf{v}^{(i)}$  .

 $\label{eq:2} \begin{split} \mathcal{L}_{\text{max}}(\mathcal{L}_{\text{max}}) = \mathcal{L}_{\text{max}}(\mathcal{L}_{\text{max}}) \end{split}$  $\mathcal{O}(\mathcal{O}(\log n))$  $\mathcal{L}^{\text{max}}_{\text{max}}$ 

# **Secure Mode Operations** 2

This chapter describes three optional security features available for monitoring or restricting the use of various system operation activities. These options can be selected during deadstart using the SET\_SECURITY\_OPTION system core command, which is described later in this chapter.

# **Security Options**

The security options controlled by the SET\_SECURITY\_OPTION system core command are as follows:

- CONSOLE\_OPERATION \_ONLY
- SECURE \_ANALYSIS
- SECURITY\_AUDIT

## **CONSOLE \_OPERATION \_ONLY Option**

The CONSOLE \_OPERATION \_ONLY option restricts use of the System Operator Utility (SOU) to the system console and to jobs initiated by the system console using the JOB and JOBEND commands. System operator activities cannot be performed from user terminals used as remote consoles, and it is not possible to log in to any \$SYSTEM user on any family from a terminal other than the system console.

## **SECURE \_ANALYSIS Option**

The SECURE\_ANALYSIS option deactivates the following monitor commands:

DUMPJOB JDEBUG SYSDEBUG TDEBUG

'"

This option also prohibits the system from automatically bringing up the system core debugger. The system displays an error message in the critical display window of the system console whenever one of the above commands is entered or when the system attempts to automatically start the system core debugger.

Any SECURE \_ANALYSIS options activated for the system remain in effect across deadstarts, as well as during subsequent deadstarts. This includes the period of time from deadstart initiation to the point at which another SET \_SECURITY \_OPTION command can be entered to change the security options. However, reloading CIP causes the security option settings to be cleared for that window of time during deadstart.

# **SECURITY \_AUDIT Option**

The SECURITY\_AUDIT option enables the Audit Utility, which is described in the Audit Utility chapter of this manual. Setting this option enables use of the ADMINISTER\_SECURITY\_AUDIT command, which starts the Audit Utility, but does not cause the system to begin performing audit functions. To initiate auditing of system activities, the site security administrator must enter the Audit Utility to select and activate the desired audit operations.

# **Commands and Functions**

## SET \_SECURITY \_OPTION System Core Command

Purpose Activates or deactivates a security option.

Format

 $\ddot{\phantom{a}}$ 

SET\_SECURITY\_OPTION or **SETSO** option value

### Parameters option

Specifies the name of the security option to be activated or deactivated. This parameter is required. Keyword values that can be specified are:

## CONSOLE\_OPERATION \_ONLY

Restricts System Operator Utility activities to the system console.

### SECURE\_ANALYSIS

Deactivates the following monitor commands: DUMPJOB, JDEBUG, SYSDEBUG, and TDEBUG.

### SECURITY \_AUDIT

Enables the Audit Utility (ADMINISTER\_SECURITY \_AUDIT command).

ALL

Selects all security options.

### value

Specifies whether or not the security option specified on the option parameter is to be activated or deactivated. This parameter is required. Keyword values that can be specified are:

ON

Activates the specified option(s).

OFF

Deactivates the specified option(s).

Remarks

• Each security option can be set only once during each deadstart of NOS/VE.

• For the SECURE \_ANALYSIS option, from the time deadstart is initiated to the time this command is entered to change the SECURE\_ ANALYSIS option, NOSNE continues to honor the value set at the previous deadstart.

• To ensure that the security options are set appropriately at every deadstart, you can place the SET\_SECURITY\_OPTION system core commands on the DCFILE file on the deadstart tape. Because the security options can be set only once per deadstart, placing these commands on the deadstart tape ensures that the options cannot be changed interactively during deadstart.

Examples The following command activates the Audit Utility:

set\_security\_option security\_audit on

# \$SECURITY \_OPTION SCL Function

Purpose Returns a boolean value indicating whether or not a specific security option is currently active.

Format

2

\$SECURITY \_ OPTION(name, option) name

option

#### Parameters name

Specifies the name of the security option. This parameter is required. The following keyword values can be specified:

CONSOLE \_OPERATION \_ONLY SECURE \_ANALYSIS SECURITY \_AUDIT

### option

Specify the following keyword value:

### ACTIVE

Returns an indication of whether or not the specified security option is active.

Examples

/dfsplay\_value \$security\_option(security\_audit,active) TRUE

2-4 NOSNE Security Administration 60463945 A

# **User Validations** 3

 $\searrow$  .

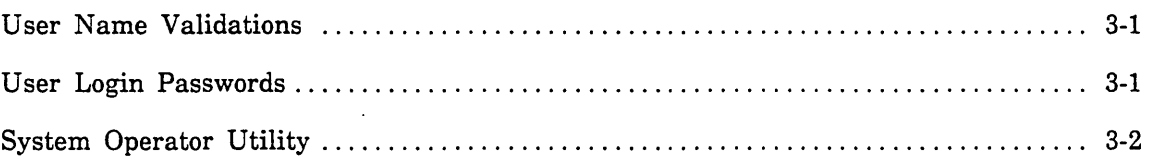

 $\label{eq:2.1} \mathcal{L}(\mathcal{L}^{\text{max}}_{\mathcal{L}}(\mathcal{L}^{\text{max}}_{\mathcal{L}})) \leq \mathcal{L}(\mathcal{L}^{\text{max}}_{\mathcal{L}}(\mathcal{L}^{\text{max}}_{\mathcal{L}}))$  $\label{eq:1} \frac{1}{\sqrt{2}}\sum_{i=1}^n\frac{1}{\sqrt{2}}\sum_{i=1}^n\frac{1}{\sqrt{2}}\sum_{i=1}^n\frac{1}{\sqrt{2}}\sum_{i=1}^n\frac{1}{\sqrt{2}}\sum_{i=1}^n\frac{1}{\sqrt{2}}\sum_{i=1}^n\frac{1}{\sqrt{2}}\sum_{i=1}^n\frac{1}{\sqrt{2}}\sum_{i=1}^n\frac{1}{\sqrt{2}}\sum_{i=1}^n\frac{1}{\sqrt{2}}\sum_{i=1}^n\frac{1}{\sqrt{2}}\sum_{i=1}^n\frac{1$ 

 $\mathcal{L}^{\mathcal{L}}(\mathcal{L}^{\mathcal{L}})$  and  $\mathcal{L}^{\mathcal{L}}(\mathcal{L}^{\mathcal{L}})$  and  $\mathcal{L}^{\mathcal{L}}(\mathcal{L}^{\mathcal{L}})$ 

 $\label{eq:2.1} \frac{1}{\sqrt{2}}\int_{\mathbb{R}^3}\frac{1}{\sqrt{2}}\left(\frac{1}{\sqrt{2}}\right)^2\frac{1}{\sqrt{2}}\left(\frac{1}{\sqrt{2}}\right)^2\frac{1}{\sqrt{2}}\left(\frac{1}{\sqrt{2}}\right)^2\frac{1}{\sqrt{2}}\left(\frac{1}{\sqrt{2}}\right)^2.$  $\label{eq:2.1} \frac{1}{\sqrt{2\pi}}\sum_{i=1}^n\frac{1}{\sqrt{2\pi}}\sum_{i=1}^n\frac{1}{\sqrt{2\pi}}\sum_{i=1}^n\frac{1}{\sqrt{2\pi}}\sum_{i=1}^n\frac{1}{\sqrt{2\pi}}\sum_{i=1}^n\frac{1}{\sqrt{2\pi}}\sum_{i=1}^n\frac{1}{\sqrt{2\pi}}\sum_{i=1}^n\frac{1}{\sqrt{2\pi}}\sum_{i=1}^n\frac{1}{\sqrt{2\pi}}\sum_{i=1}^n\frac{1}{\sqrt{2\pi}}\sum_{i=1}^n\$ 

# **User Validations** 3

This chapter provides a brief overview of some of the more important security features related to NOS/VE user validations. Topics discussed include:

- User name validations
- User login passwords
- System Operator Utility (SOU)

# **User Name Validations**

To log in to a *NOSNE* system (that is, to be recognized as a valid *NOSNE* user), an individual must have both a valid user name and password. The user name is assigned at the time a user validation is created. All user privileges and capabilities are assigned on the basis of user names. For example, user access to privileged or restricted job classes, to file transfer capabilities, and to remote operator capabilities are all assigned by association with specific user names.

Each user name is assigned to a NOSNE family. The family is the basic unit of administration for the management of users and file space on *NOSNE.* Each family has a family administrator who is responsible for maintaining user validations for the family, and each family has an allocated amount of disk file space available to users in the family.

As a site option, the responsibility for managing NOSNE family members (users) can also be subdivided into account and project levels of administration. From a security standpoint, this is significant because it allows a finer level of control over user access to system resources. Access to system resources such as files, tape units, and job classes can be restricted on an account or project basis, as well as on an individual user name basis.

This is just a brief explanation of the security-related aspects of user name management on *NOSNE.* For a more detailed explanation of user name management and of family, account, and project administration, see the *NOSNE* User Validation manual.

# **User Login Passwords**

Using login passwords prevents unauthorized individuals from gaining access to the system. To maintain optimum security against unauthorized access, sites must actively enforce policies and procedures designed to protect passwords.

Certain aspects of password protection must be handled by the enforcement of appropriate policies. For example, users should be discouraged from choosing passwords that are so simple or so obvious that they are easily guessed. Names, telephone numbers, and simple 1- or 2-character strings are not good choices for passwords. Also, users must be discouraged from sharing their passwords with coworkers or from leaving written notations of their passwords on desk tops or taped to the terminal.

To maintain optimum password security, users must also be encouraged to change their passwords at regular intervals. The NOSNE ADMINISTER\_VALIDATIONS utility provides a means of forcing users to change their passwords. For each user in the validation file, the site can specify a mandatory password expiration date or expiration interval. If the user fails to change the password prior to the expiration date, the system invalidates the old password and the user is no longer able to log in.

Users can change their passwords using the CHANGE \_LOGIN \_PASSWORD command, described in the NOSIVE Commands and Functions manual. The ADMINISTER\_ VALIDATIONS utility is described in the NOS/VE User Validation manual.

# **System Operator Utility**

Most of the commands used to perform basic system operations tasks must be entered from within the System Operator Utility (SOU). Commands that can be executed within the SOU are further subdivided into groups of related commands. For example, the commands that allow an operator to call system displays constititute one group of commands, while another group consists of the commands used to control removable media devices such as magnetic tape units.

Associated with each group of operator commands within the System Operator Utility is a validation capability (also called an SOU capability). SOU capabilities are assigned using the ADMINISTER\_VALIDATIONS utility, described in the NOS/VE User Validation manual. A user who is assigned one or more SOU capabilities can log in to an ordinary user terminal and perform any of the operator functions associated with those capabilities.

Table 3-1 provides a brief description of the SOU capabilities. For more detailed information on the use of the capabilities, see the NOS/VE Operations manual. By default, a user operating from the SYSTEM job on the system console is permitted all of the SOU capabilities listed in table 3-1.

Appropriate use of the System Operator Utility allows sites to limit individual operator capabilities to only those functions required for the job. By restricting access to the system console and assigning SOU capabilities to individual operators on an "as required" basis, the site can exercise much greater control over the use of system operator privileges.

| Capability                              | Description                                                                                                    |
|-----------------------------------------|----------------------------------------------------------------------------------------------------|
| ACCOUNTING_ADMINISTRATION               | Provides access to commands that manage the<br>recording of statistics in the accounting log.                                                                                                    |
| CONFIGURATION_<br><b>ADMINISTRATION</b> | Provides access to commands that configure<br>certain system options and characteristics, such<br>as: system, network, and default job attributes;<br>statistics recorded to the system statistic log and<br>engineering log; tape validation; and system<br>time and date format. |
| FAMILY_ADMINISTRATION                   | Provides access to commands that perform user<br>validation and permanent file maintenance tasks<br>for a family.                                                                                                    |
| REMOVABLE MEDIA<br><b>OPERATION</b>     | Provides access to commands related to the<br>operation of removable media storage devices<br>such as magnetic tapes.                                                                                                    |
| SYSTEM_ADMINISTRATION                   | Provides access to commands that perform user<br>validation tasks and permanent file maintenance<br>tasks for the entire system.                                                                                                    |
| SYSTEM_DISPLAYS                         | Provides access to commands that display<br>system and job information.                                                                                                    |
| SYSTEM_OPERATION                        | Provides access to commands that perform daily<br>system operation tasks such as managing job<br>activity and managing input and output queues.                                                                                                    |

Table 3-1. System Operator Utility Capabilities

÷.

 $\overline{a}$ 

 $\mathcal{L}^{\text{max}}_{\text{max}}$  and  $\mathcal{L}^{\text{max}}_{\text{max}}$ 

 $\label{eq:2} \frac{1}{\sqrt{2}}\sum_{i=1}^n\frac{1}{\sqrt{2}}\sum_{i=1}^n\frac{1}{\sqrt{2}}\sum_{i=1}^n\frac{1}{\sqrt{2}}\sum_{i=1}^n\frac{1}{\sqrt{2}}\sum_{i=1}^n\frac{1}{\sqrt{2}}\sum_{i=1}^n\frac{1}{\sqrt{2}}\sum_{i=1}^n\frac{1}{\sqrt{2}}\sum_{i=1}^n\frac{1}{\sqrt{2}}\sum_{i=1}^n\frac{1}{\sqrt{2}}\sum_{i=1}^n\frac{1}{\sqrt{2}}\sum_{i=1}^n\frac{1$ 

 $\mathcal{O}(\mathcal{E})$  $\mathcal{L}(\mathcal{A})$  and  $\mathcal{L}(\mathcal{A})$  . The set of  $\mathcal{L}(\mathcal{A})$ 

 $\mathcal{O}(\mathcal{O}(\log n))$ 

# **Audit Utility** 4

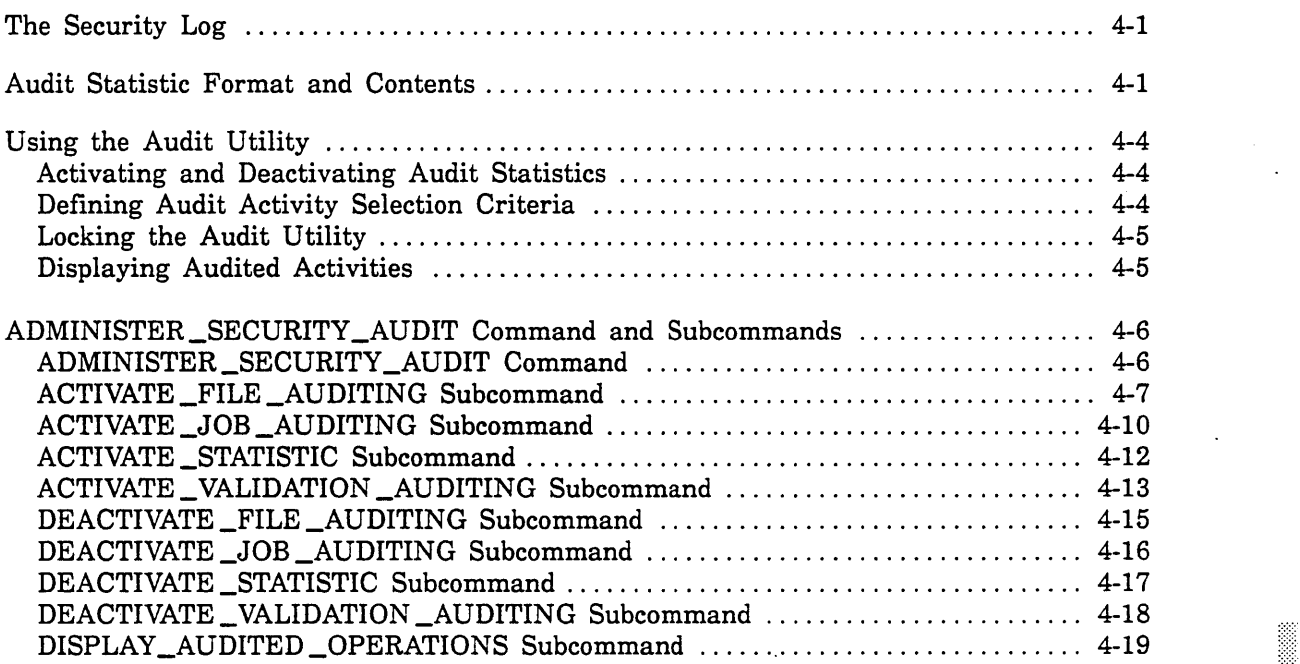

 $\label{eq:2.1} \mathcal{L}(\mathcal{L}^{\text{max}}_{\mathcal{L}}(\mathcal{L}^{\text{max}}_{\mathcal{L}}(\mathcal{L}^{\text{max}}_{\mathcal{L}}(\mathcal{L}^{\text{max}}_{\mathcal{L}^{\text{max}}_{\mathcal{L}}})))))$ 

 $\overline{a}$  $\label{eq:2.1} \frac{1}{\sqrt{2}}\int_{\mathbb{R}^3} \frac{1}{\sqrt{2}}\left(\frac{1}{\sqrt{2}}\right)^2\frac{1}{\sqrt{2}}\left(\frac{1}{\sqrt{2}}\right)^2\frac{1}{\sqrt{2}}\left(\frac{1}{\sqrt{2}}\right)^2.$ 

 $\mathcal{A}_{\mathcal{A}}$ 

# **Audit Utility** 4

The NOS/VE Audit Utility provides the site security administrator with a means of monitoring user operations performed at the site. Examples of operations that can be monitored include permanent file attaches, magnetic tape mounts, initiation of program execution, and changes to user validation records.

The Audit Utility allows you to select the specific types of operations to be audited. Users have no way of knowing which operations, if any, are being monitored.

The Audit Utility is initiated by the ADMINISTER\_SECURITY\_AUDIT (ADMSA) command, described later in this chapter. You must have the SYSTEM\_ ADMINISTRATION capability to use the ADMINISTER \_SECURITY \_AUDIT command.

# **The Security Log**

The Audit Utility collects audit information using statistics interfaces similar to those used by the NOSNE Statistics Facility. Like the Statistics Facility interfaces, the statistics activated by the Audit Utility are written to a binary log that can be analyzed using the ANALYZE \_BINARY\_LOG utility. The information in this chapter assumes that you are familiar with the use of the Statistics Facility and the ANALYZE \_BINARY \_LOG utility. To read more about them, refer to the Statistics Facility chapter of the NOSIVE System Performance and Maintenance manual, Volume 1.

Because information in the security log can be analyzed with the ANALYZE\_BINARY\_ LOG utility, you can easily extract information pertaining to individual users, individual terminals, invalid login attempts, or any other selection criteria of interest.

The binary log to which audit information is written is a global log called \$SECURITY \_LOG. Access to \$SECURITY \_LOG requires the SYSTEM\_ ADMINISTRATION capability. To prevent accidental exposure of sensitive information, audit information selected by the Audit Utility cannot be written to any log other than \$SECURITY \_LOG.

# **Audit Statistic Format and Contents**

Audit information is written to the security log with the same general format used to write other NOSIVE statistics; that is, each statistic may contain a descriptive data field, a series of counters, or both.

The statistic identifier for the audit statistics is SF. For example, the statistic that records permanent file attaches is SFIOOO.

An audit statistic provides information about the operation being audited. All audit statistics include the following information:

- Date and time the operation occurred
- Name of the job performing the operation
- Identity of the user performing the operation  $(SF3000 \text{ only})^1$
- Interactive terminal name  $(SF3000 \text{ only})^1$
- Whether or not the operation was successful and, if not, the reason for the failure

Most of the audit statistics provide additional information, as appropriate, for the type of operation being audited. Table 4-1 gives a summary of the audit statistics available and the additional information they provide. The Audit Statistic Formats appendix of this manual contains a detailed description of each statistic format.

| Operation              | <b>Additional Statistic Contents</b>                                                                                                    |
|------------------------|----------------------------------------------------------------------------------------------------|
| <b>File Operations</b> |                                                                                                    |
| Attach a file          | Object type, device class, file path (including cycle),<br>access modes, and ring attributes (if applicable)                                                                     |
| Change attribute       | Object type, device class, file path (including cycle),<br>name of attribute (cycle number, ring attributes, FAP<br>name, password or logging) and new value (if<br>appropriate) |
| Change name            | Object type, device class, file path, and new path                                                                                                    |
| Create object          | Object type, device class, file path (including cycle),<br>and ring attributes (if applicable)                                                                                   |
| Create permit          | Object type, device class, file path (including cycle),<br>and permit information                                                                                                |
| Delete object          | Object type, device class, file path (including cycle)                                                                                                    |
| Delete permit          | Object type, device class, file path (including cycle),<br>and permit information                                                                                                |
| Magnetic tape mount    | External VSN, recorded VSN, write ring, drive<br>identification                                                                                                    |
| User FAP load          | File path, library path, module name, procedure name,<br>loaded ring                                                                                                    |
|                        | (Continued)                                                                                                    |

Table 4-1. Audited Operations

4

(Continued)

<sup>1.</sup> The ANALYZE\_BINARY\_LOG job predecessor selection criteria allow any NOSNE statistic to be associated with statistic SF3000.

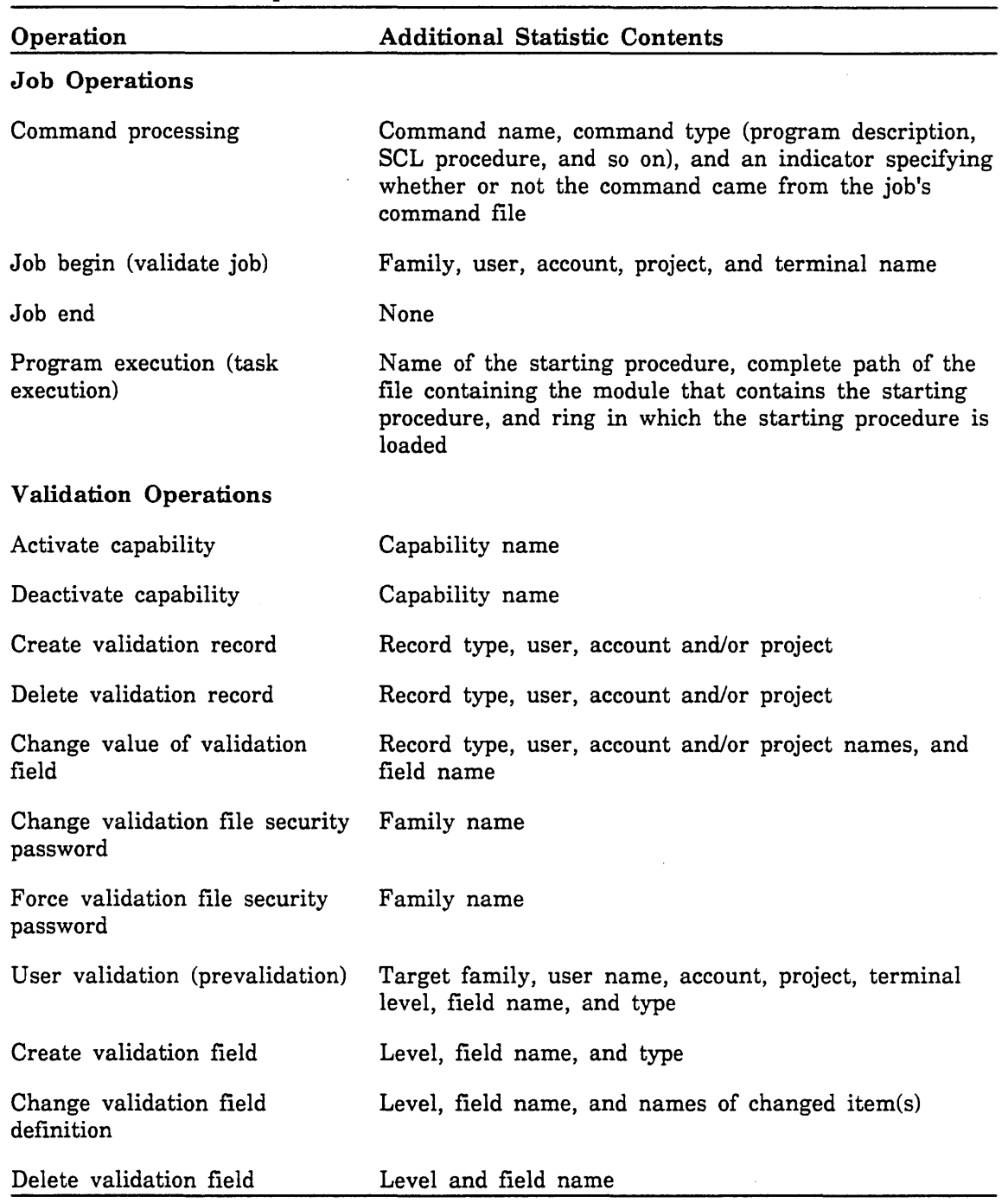

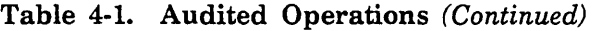

 $\bar{z}$ 

 $\ddot{\phantom{a}}$ 

# **Using the Audit Utility**

# **Activating and Deactivating Audit Statistics**

The Audit Utility subcommands used to activate or deactivate audit statistics are listed below. Except for ACTIVATE \_STATISTIC and DEACTIVATE \_STATISTIC, these subcommands are used to control the audit statistics described in the Audit Statistic Formats appendix of this manual.

- ACTIVATE \_FILE \_AUDITING
- DEACTIVATE\_FILE\_AUDITING
- ACTIVATE \_JOB \_AUDITING
- DEACTIVATE \_JOB \_AUDITING
- ACTIVATE \_VALIDATION \_AUDITING
- DEACTIVATE\_VALIDATION\_AUDITING<br>• ACTIVATE STATISTIC
- ACTIVATE \_STATISTIC
- DEACTIVATE \_STATISTIC

The ACTIVATE \_STATISTIC and DEACTIVATE \_STATISTIC commands provide a means of writing standard NOS/VE statistics to the security log. The standard NOS/VE statistics are described in the Statistics Facility chapter of the *NOSNE* System Performance and Maintenance manual, volume 1.

# **Defining Audit Activity Selection Criteria**

Each of the activation subcommands (except ACTIVATE\_STATISTIC) allows you to choose the specific operations you want to activate. The activation subcommands also allow you to define a number of selection criteria to further defme and limit the amount of information logged.

The selection criteria used on the activation subcommands allow you to:

- Record successful operations, unsuccessful operations, or both.
- Record all commands processed or just those commands issued from the job's command file.
- Record permanent file operations against the owner's catalogs, an alternate user's catalog, and/or \$SYSTEM catalogs.
- Record permanent file operations with a specified access mode (for example, read, write, execute).

## **Locking the Audit Utility**

When you activate an audit activity using the Audit Utility, you have the option of locking it in the ON state. Once it is locked, an audit activity cannot be deactivated by anyone until the system is terminated. To lock an activity in the ON state, specify TRUE for the LOCK parameter on the following Audit Utility subcommands:

- ACTIVATE \_FILE \_AUDITING
- ACTIVATE\_JOB\_AUDITING
- ACTIVATE \_STATISTIC
- ACTIVATE \_VALIDATION \_AUDITING

You may have certain audit activities that you want to be active at all times. To ensure that they are active, place the appropriate Audit Utility activation commands in your system initiation prolog with the LOCK parameter set to TRUE.

## **Displaying Audited Activities**

Use the DISPLAY\_AUDITED \_OPERATIONS subcommand to display a list of operations that are currently being audited.

# **ADMINISTER \_SECURITY \_AUDIT Command and Subcommands**

# ADMINISTER \_SECURITY \_AUDIT Command

Purpose Calls the utility used to control auditing of security related activities.

Format ADMINISTER \_SECURITY \_AUDIT or ADMSA *SCOPE* = *keyword STATUS* = *status variable* 

## Parameters *SCOPE* or S

 $\frac{4}{3}$ 

Specifies whether the utility affects auditing for the current job or for the entire system. The following values can be specified; the default is SYSTEM:

SYSTEM or S

The utility affects the entire system.

JOB or J

The utility affects only the current job.

## ACTIVATE \_FILE \_AUDITING Subcommand

Purpose Initiates recording of specified file system audit information in the security log.

~

Format ACTIVATE \_FILE \_AUDITING or

ACTFA  $LOGK = boolean$ *OPERATION* = *list of keyword RES ULT* = *keyword CATALOG \_OWNER* = *list of keyword ACCESS \_MODE* = *list of keyword STATUS* = *status variable* 

Parameters LOCK or L

Specifies a boolean value indicating whether or not the audit operations are locked (that is, cannot be deactivated). This parameter is required.

### **TRUE**

Audit operations are locked.

#### FALSE

Audit operations are not locked.

#### *OPERATION* or *OPERATIONS* or 0

Specifies which file system operations are to be recorded. One or more of the following keyword values can be specified; the default is ALL:

ATTACH \_FILE or AF

Records permanent file attaches.

# LOAD \_FAP or LF Records loading of FAPs.

MANAGE \_OBJECT or MO

Activates auditing of the following operations:

- Creation of permanent files and catalogs
- Deletion of permanent files and catalogs
- Changes to cycle numbers, ring attributes, passwords, FAPs, or logging

### MANAGE\_PERMIT or MP

Records creation and deletion of permits.

MOUNT\_REMOVABLE\_MEDIA or MRM

Records mounts of removable media.

ALL

Records all file system audit operations.

## RESULT or R

Specifies the result selection criteria for recording file system operations. The following keyword values can be specified; the default is ALL:

SUCCESSFUL or S

Records only successful operations.

UNSUCCESSFUL or U

Records only unsuccessful operations.

ALL

Records both successful and unsuccessful operations.

## CATALOG,\_OWNER or CO

Specifies catalog owner selection criteria for recording permanent file operations. One or more of the following keywords can be specified; the default is ALL:

### OWNER or 0

Records operations that affect any files or catalogs owned by the user performing the operation.

#### NON \_OWNER or NO

Records operations that affect any files or catalogs that are not owned by the user performing the operation. Exception: This option does not audit accesses of files or catalogs under the \$SYSTEM user name.

### SYSTEM or S

Records operations that affect any files or catalogs that reside under the \$SYSTEM user name.

ALL

Records operations that affect any files or catalogs residing in any catalog.

# ACCESS \_MODE or ACCESS \_MODES or AM

Specifies access mode selection criteria to be used for recording permanent file attaches. Permanent file attaches are only recorded when the access mode specified on the attach request intersects with the set of access modes specified for this parameter. One or more of the following keywords can be specified; the default is ALL:

### APPEND or A

Records attaches that include APPEND as one of their access modes.

### EXECUTE or E

Records attaches that include EXECUTE as one of their access modes.

### MODIFY or M

Records attaches that include MODIFY as one of their access modes.

READ or R

Records attaches that include READ as one of their access modes.

SHORTEN or S

Records attaches that include SHORTEN as one of their access modes.

WRITE or W

Same as specifying APPEND, MODIFY, and SHORTEN.

ALL

Records all file attaches.

## ACTIVATE \_JOB \_AUDITING Subcommand

Purpose Initiates recording of specified job activities in the security log.

4

Format ACTIVATE \_JOB \_AUDITING or

ACTJA LOCK = boolean *OPERATION=list of keyword RES ULT* = *keyword COMMAND \_SOURCE* = *keyword STATUS* = *status variable* 

Parameters LOCK or L

Specifies a boolean value indicating whether or not audit operations are locked (that is, cannot be deactivated). This parameter is required.

TRUE

Audit operations are locked.

FALSE

Audit operations are not locked.

### *OPERATION* or *OPERATIONS* or 0

Specifies which operations relating to job activities are to be recorded. One or more of the following keyword values may be specified; the default is ALL:

EXECUTE \_PROGRAM or EP

Records program execution (task execution).

PROCESS\_COMMAND or PC

Records commands processed by a job.

ALL

Records all job audit operations.

### *RESULT* or *R*

Specifies result selection criteria for recording job operations. Keyword values that can be specified are:

SUCCESSFUL or S

Records only successful operations.

### UNSUCCESSFUL or U

Records only unsuccessful operations.

ALL

Records both successful and unsuccessful operations.

### COMMAND \_SOURCE or CS

Specifies whether command processing is audited. for all commands or for only those commands entered from the job's command file. This parameter is valid only if the PROCESS\_COMMAND option is specified on the OPERATION parameter. SCL control statements (for example, IF and FOR) are never audited. The following keyword values can be specified; the default is PRIMARY\_COMMANDS:

### ALL\_COMMANDS or AC

Records all commands processed by SCL. This includes commands that are processed as a result of executing an SCL procedure or an INCLUDE\_FILE command.

### PRIMARY \_COMMANDS or PC

Records all commands processed by SCL except those executed from an SCL procedure or an INCLUDE \_FILE command.
# ACTIVATE \_STATISTIC Subcommand

Purpose Initiates recording of specified statistics in the security log. This command can be used to record any NOSNE statistics in the security log.

Format ACTIVATE \_STATISTICS or ACTS LOCK = boolean STATISTIC=list of statistic codes *STATUS* = *status variable* 

#### Parameters LOCK or L

Specifies a boolean value indicating whether or not the specified statistics are locked (that is, cannot be deactivated). This parameter is required.

#### TRUE

Audit operations are locked.

FALSE

Audit operations are not locked.

#### STATISTIC or STATISTICS or S

Specifies the list of statistic codes to be recorded in the security log. This parameter is required.

## ACTIVATE \_VALIDATION \_AUDITING Subcommand

Purpose Initiates recording of specified validation activities in the security log.

Format ACTIVATE \_ VALIDATION \_AUDITING or

ACTVA LOCK = boolean *OPERATION* = *list of keyword RES ULT* = *keyword STATUS* = *status variable* 

Parameters LOCK or L

Specifies a boolean value indicating whether or not the specified audit operations are locked (that is, cannot be deactivated). This parameter is required.

**TRUE** 

Audit operations are locked.

FALSE

Audit operations are not locked.

#### *OPERATION* or *OPERATIONS* or 0

Specifies which operations relating to validations are to be recorded. One or more of the following keywords can be specified; the default is ALL:

MANAGE\_FIELD or MF

Records operations that create, delete, or modify validation fields.

MANAGE \_SECURITY\_PASSWORD or MSPW

Records changes to the security password for a validation file.

MANAGE \_VALIDATION or MV

Records operations that create, delete, or modify validations at the user, account, account member, project, or project member levels.

USE \_CAPABILITY or UC

Records operations that activate or deactivate any of the following capabilities:

ACCOUNTING \_ADMINISTRATION CONFIGURATION \_ADMINISTRATION FAMILY \_ADMINISTRATION REMOVABLE \_MEDIA \_ADMINISTRATION REMOVABLE \_MEDIA \_OPERATION SYSTEM \_ADMINISTRATION SYSTEM \_DISPLAYS SYSTEM\_OPERATION

USER\_VALIDATION or UV

Records requests to validate a user name (prevalidation requests).

ALL

Records all validation audit operations.

## *RESULT* or *R*

Specifies result selection criteria for recording validation operations. The following keyword values can be specified; the default is ALL:

SUCCESSFUL or S

Records successful operations only.

UNSUCCESSFUL or U

Records unsuccessful operations only.

ALL

 $\boldsymbol{4}$ 

Records both successful and unsuccessful operations.

## DEACTIVATE \_FILE \_AUDITING Subcommand

Purpose Terminates recording of specified file system activities in the security log.

I "-- Format DEACTIVATE \_FILE \_AUDITING or DEAFA

> OPERATION=list of keyword *STATUS* = *status variable*

### Parameters OPERATION or OPERATIONS or 0

Specifies which operations relating to file accesses should be deactivated. This parameter is required. One or more of the following keywords can be specified:

#### ATTACH \_FILE or AF

Deactivates recording of permanent file attaches.

#### LOAD \_FAP or LF

Deactivates recording of operations that load FAPs.

#### MANAGE\_OBJECT or MO

Deactivates recording of the following operations:

- Creation of permanent files and catalogs
- Deletion of permanent files and catalogs
- Changes to cycle numbers, ring attributes, passwords, FAPs, or statistics logs

MANAGE\_PERMIT or MP

Deactivates recording of operations that create or delete file permits.

#### MOUNT\_REMOVABLE\_MEDIA or MRM

Deactivates recording of removable media mounts.

#### ALL

Deactivates all file system audit operations.

4

Ii!

# DEACTIVATE \_JOB \_AUDITING Subcommand

Purpose Terminates recording of specified job activities in the security log.

Format DEACTIVATE \_JOB \_AUDITING or DEAJA OPERATION = list of keyword *STATUS* = *status variable* 

Parameters OPERATION or OPERATIONS or 0

Specifies which operations relating to job activities should be deactivated. This parameter is required. One or more of the following keywords can be specified:

EXECUTE \_PROGRAM or EP

Deactivates recording of program execution (task execution).

PROCESS\_COMMAND or PC

Deactivates recording of commands processed by a job.

ALL

 $\frac{4}{3}$ 

Deactivates recording of all job audit operations.

# DEACTIVATE \_STATISTIC Subcommand

Purpose Terminates recording of specified statistics in the security log.

Format DEACTIVATE \_STATISTIC or DE AS STATISTIC = list of statistic codes *STATUS* = *status variable* 

Parameters STATISTIC or STATISTICS or S

Specifies the list of statistic codes to be deactivated. This parameter is required.

 $\frac{4}{\sqrt{2}}$ 

# DEACTIVATE \_VALIDATION \_AUDITING Subcommand

Purpose Terminates recording of specified validation activities in the security log.

### Format DEACTIVATE \_VALIDATION \_AUDITING or DEAVA  $OPERATION = list of keyword$ *STATUS* = *status variable*

Parameters OPERATION or OPERATIONS or 0

Specifies which operations relating to validation activities are to be deactivated. This parameter is required. One or more of the following keywords can be specified:

#### MANAGE\_FIELD or MF

Deactivates recording of operations that create, delete, or modify validation fields.

#### MANAGE\_SECURITY\_PASSWORD or MSPW

Deactivates recording of changes to the security password for a validation file.

### MANAGE\_VALIDATION or MV

Deactivates recording of operations that create, delete, or modify validations at the user, account, account member, project, and project member levels.

#### USE \_CAPABILITY or UC

Deactivates recording of operations that activate or deactivate any of the following capabilities:

ACCOUNTING \_ADMINISTRATION CONFIGURATION \_ADMINISTRATION FAMILY \_ADMINISTRATION REMOVABLE \_MEDIA \_ADMINISTRATION REMOVABLE \_MEDIA \_OPERATION SYSTEM \_ADMINISTRATION SYSTEM \_DISPLAYS SYSTEM \_ OPERATION

#### USER\_VALIDATION or UV

Deactivates recording of requests to validate a user name (prevalidation requests).

#### ALL

Deactivates recording of all validation audit operations.

# **DISPLAY \_AUDITED \_OPERATIONS Subcommand**

Purpose Displays the list of operations being recorded in the security log.

 $\diagdown$ 

Format **DISPLAY \_AUDITED \_OPERATIONS** or

**DISAO**  *OUTPUT=/ile STATUS* = *status variable* 

Parameters *OUTPUT* or 0

Specifies the name of the file to receive the display output. The default file name is \$OUTPUT.

 $\frac{4}{\sqrt{2}}$ 

 $\label{eq:2.1} \frac{1}{2} \int_{\mathbb{R}^3} \frac{1}{\sqrt{2}} \, \frac{1}{\sqrt{2}} \,$  $\label{eq:2.1} \frac{1}{\sqrt{2}}\int_{\mathbb{R}^3}\frac{1}{\sqrt{2}}\left(\frac{1}{\sqrt{2}}\right)^2\frac{1}{\sqrt{2}}\left(\frac{1}{\sqrt{2}}\right)^2\frac{1}{\sqrt{2}}\left(\frac{1}{\sqrt{2}}\right)^2\frac{1}{\sqrt{2}}\left(\frac{1}{\sqrt{2}}\right)^2\frac{1}{\sqrt{2}}\left(\frac{1}{\sqrt{2}}\right)^2\frac{1}{\sqrt{2}}\frac{1}{\sqrt{2}}\frac{1}{\sqrt{2}}\frac{1}{\sqrt{2}}\frac{1}{\sqrt{2}}\frac{1}{\sqrt{2}}$  $\mathcal{L}_{\text{max}}$  and  $\mathcal{L}_{\text{max}}$  $\label{eq:2.1} \mathcal{L}(\mathcal{L}^{\mathcal{L}}_{\mathcal{L}}(\mathcal{L}^{\mathcal{L}}_{\mathcal{L}})) = \mathcal{L}(\mathcal{L}^{\mathcal{L}}_{\mathcal{L}}(\mathcal{L}^{\mathcal{L}}_{\mathcal{L}})) = \mathcal{L}(\mathcal{L}^{\mathcal{L}}_{\mathcal{L}}(\mathcal{L}^{\mathcal{L}}_{\mathcal{L}}))$  $\mathcal{L}(\mathcal{L}^{\mathcal{L}})$  and  $\mathcal{L}(\mathcal{L}^{\mathcal{L}})$  . The set of  $\mathcal{L}^{\mathcal{L}}$  $\mathcal{L}(\mathcal{L})$  and  $\mathcal{L}(\mathcal{L})$  .

 $\mathcal{L}_{\text{eff}}$ 

# **Related Manuals** A

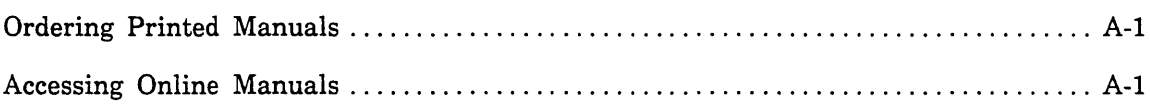

 $\label{eq:2.1} \frac{1}{\sqrt{2}}\int_{\mathbb{R}^3}\frac{1}{\sqrt{2}}\left(\frac{1}{\sqrt{2}}\right)^2\frac{1}{\sqrt{2}}\left(\frac{1}{\sqrt{2}}\right)^2\frac{1}{\sqrt{2}}\left(\frac{1}{\sqrt{2}}\right)^2.$  $\mathcal{L}^{\text{max}}_{\text{max}}$  and  $\mathcal{L}^{\text{max}}_{\text{max}}$  $\label{eq:2.1} \frac{1}{\sqrt{2\pi}}\int_{\mathbb{R}^3}\frac{1}{\sqrt{2\pi}}\int_{\mathbb{R}^3}\frac{1}{\sqrt{2\pi}}\int_{\mathbb{R}^3}\frac{1}{\sqrt{2\pi}}\int_{\mathbb{R}^3}\frac{1}{\sqrt{2\pi}}\int_{\mathbb{R}^3}\frac{1}{\sqrt{2\pi}}\int_{\mathbb{R}^3}\frac{1}{\sqrt{2\pi}}\int_{\mathbb{R}^3}\frac{1}{\sqrt{2\pi}}\int_{\mathbb{R}^3}\frac{1}{\sqrt{2\pi}}\int_{\mathbb{R}^3}\frac{1$ 

# **Related Manuals** A

Table A-I lists the titles of all manuals referenced in this manual. The table also includes the titles of any other system, product, or hardware manuals that are directly related to this manual. For a complete list of *NOSNE* manuals available, see the Related Manuals appendix of the NOS/VE System Usage manual.

If your site has installed the online manuals, you can find an abstract of each NOSNE manual in the online System Information manual. To access this manual, enter:

/help manual=nos\_ve

# **Ordering Printed Manuals**

To order a printed Control Data manual, send an order form to:

Control Data Literature and Distribution Services 308 North Dale Street St. Paul, Minnesota 55103-2495

To obtain an order form or to get more information about ordering Control Data manuals, write to the above address or call (612) 292-2101. If you are a Control Data employee, call (612) 292-2100.

# **Accessing Online Manuals**

To access an online NOSNE manual, log in to *NOSNE* and enter the HELP command, specifying the online title of the manual. The online titles are listed in table A-1. For example, to see the Site Analyst Examples manual, enter:

/help:manual=site\_analyst\_examples

 $\mathbf{X}$ 

X

# Table A-I. Related Manuals

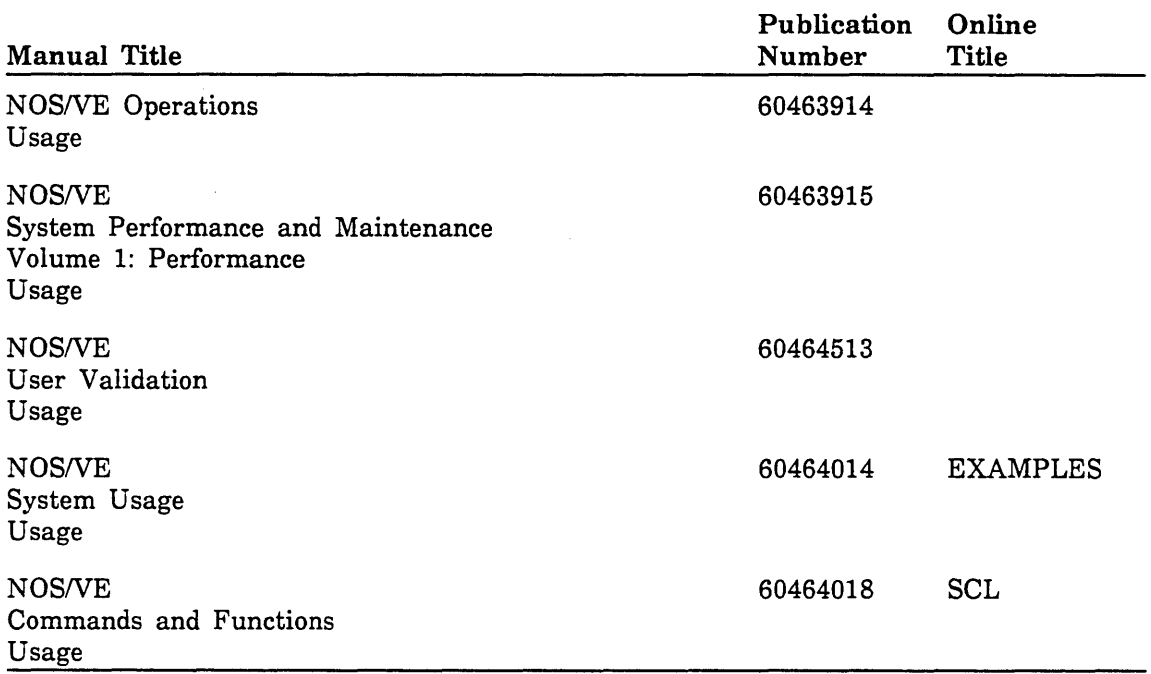

 $\hat{\mathcal{L}}$ 

 $\backslash$ 

- : i # **Audit Statistic Formats** B

This appendix describes the formats, descriptive data fields, and counters for the audit statistics controlled by the Audit Utility. To record these statistics you must first turn on the SECURITY \_AUDIT security option using the SET \_SECURITY \_OPTION system core command. Then use the Audit Utility to select the operations you want to audit.

The following table lists the individual statistics described in this appendix.

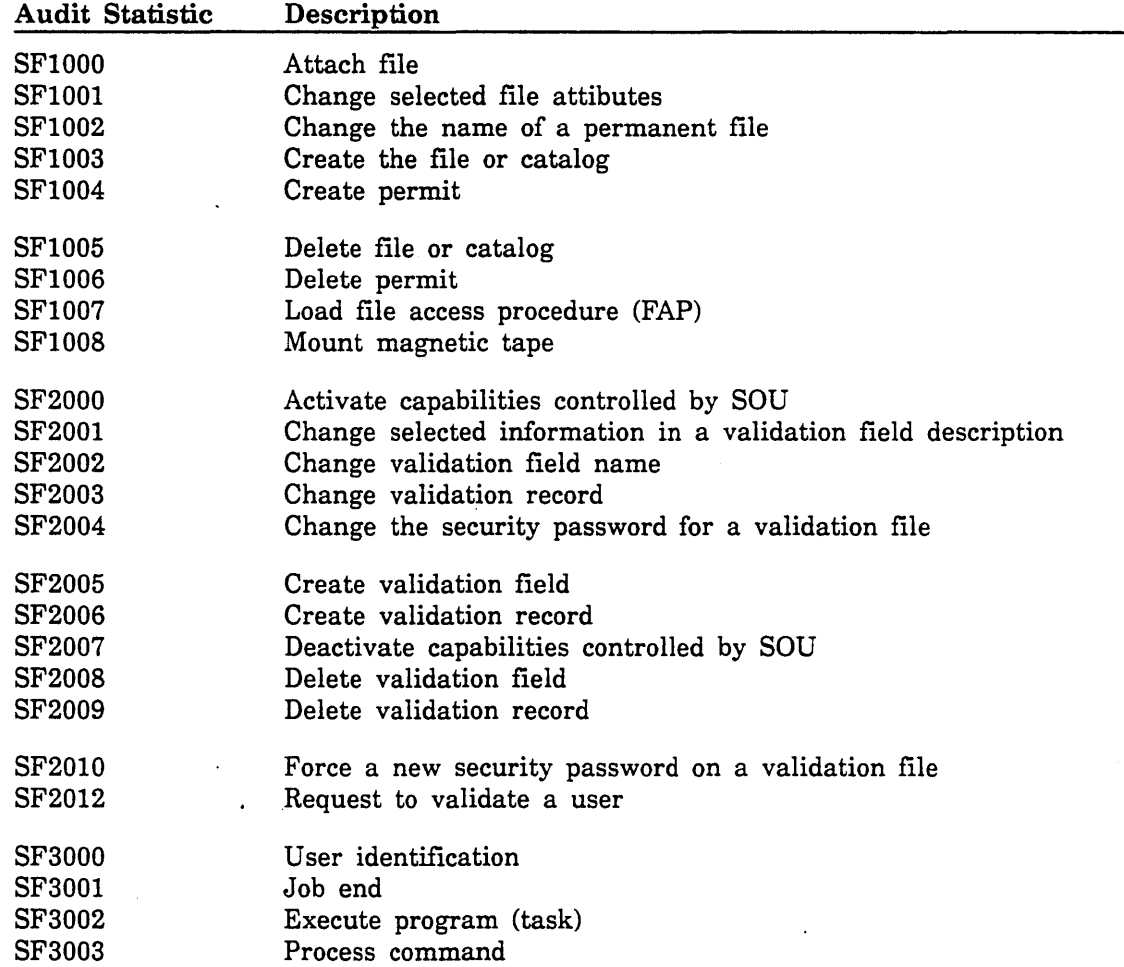

 $\overline{\mathbf{B}}$ 

 $\mathcal{L}$ 

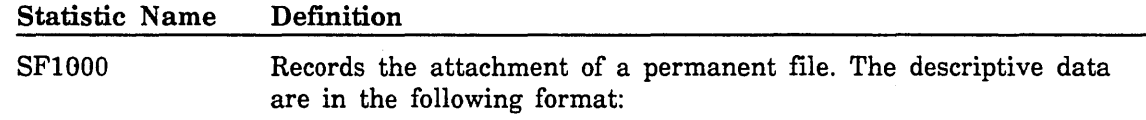

 $operation, result, path, object type, device class, access modes$ 

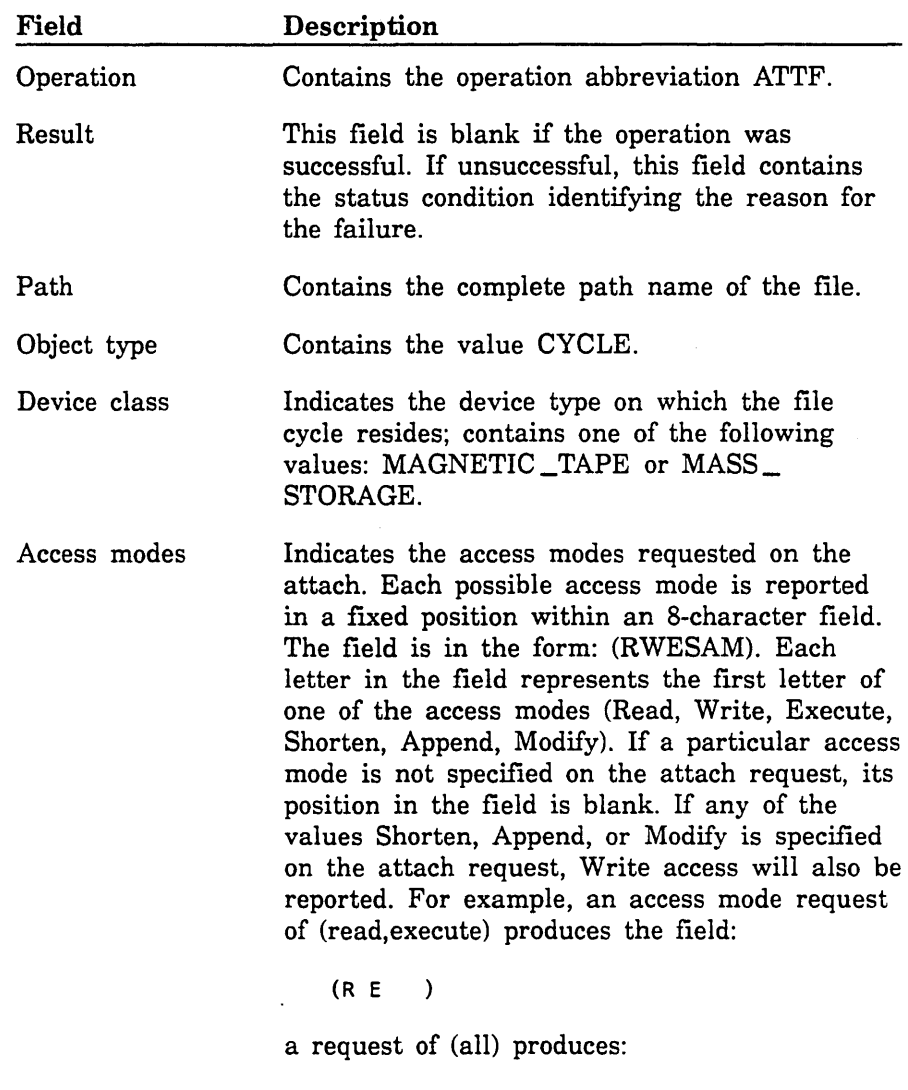

(RWESAM)

and a request of (append) produces:

(W A)

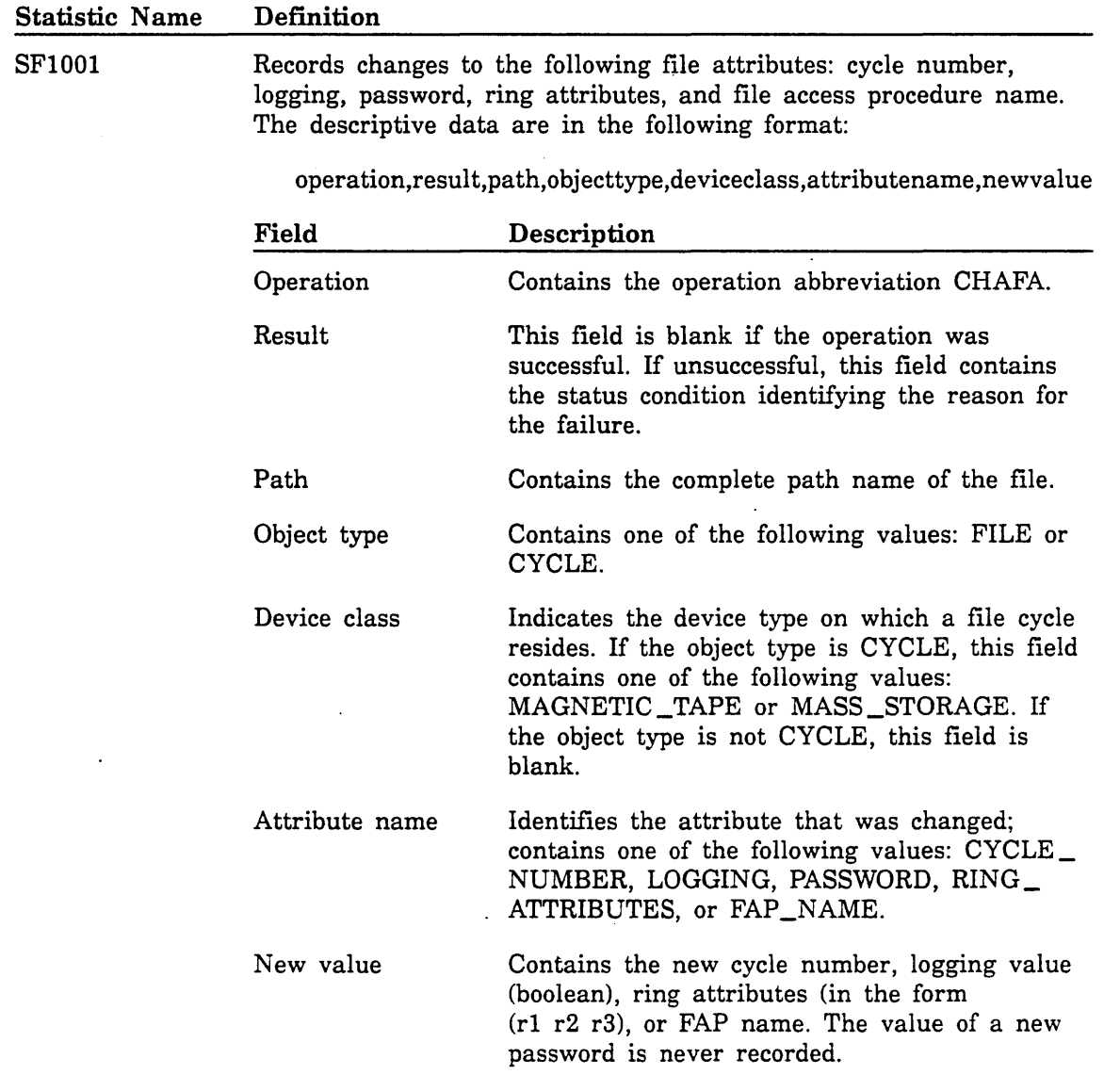

l,

~-

Ñ.

 $\sim$ 

 $\bar{\mathcal{A}}$ 

#### Statistic Name Definition

SFI002 Records the changing of a file or catalog name. The descriptive data are in the following format:

operation,result,path,objecttype,deviceclass,newpath

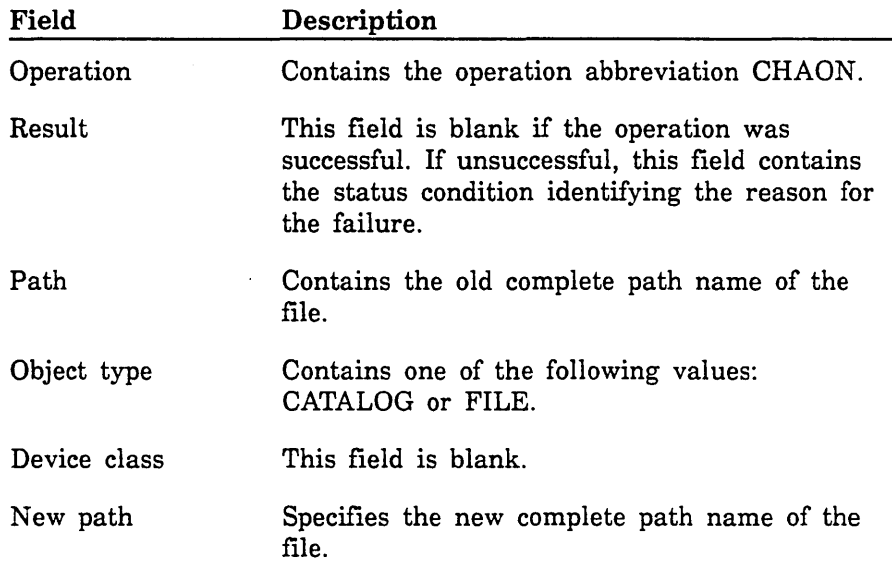

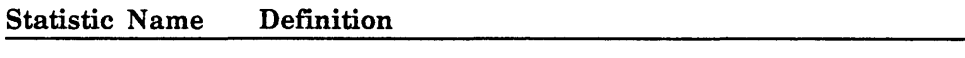

SFI003'

Records the creation of a file or catalog. The descriptive data are in the following format:

operation,result,path,objecttype,deviceclass

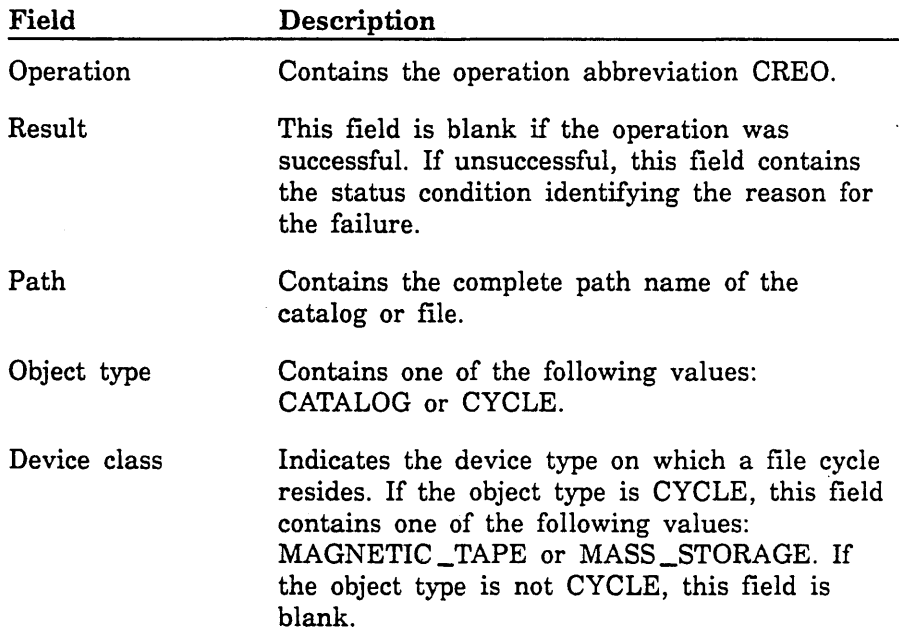

 $\searrow$ 

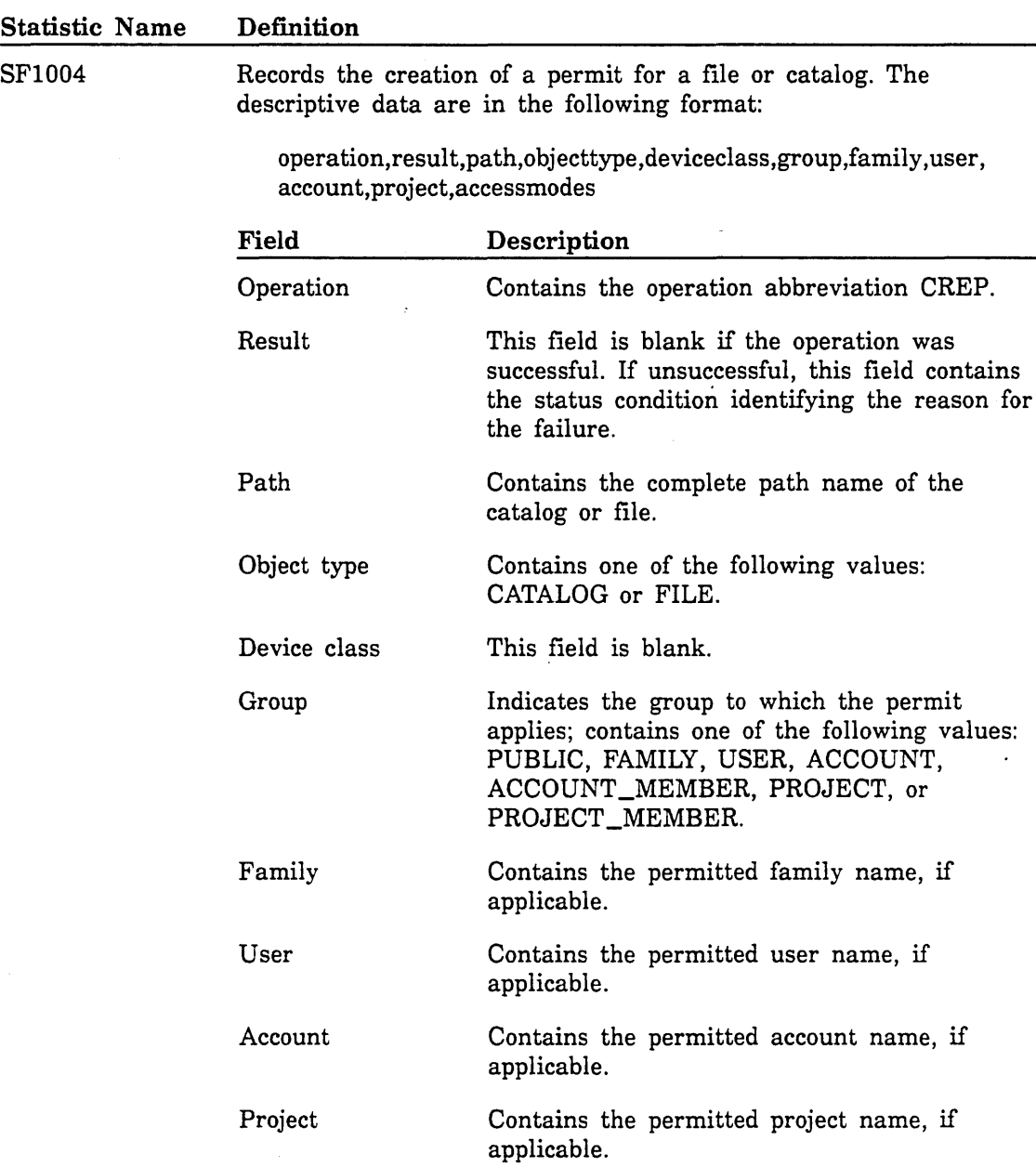

 $\cdot$ 

 $\label{eq:2} \frac{1}{2} \int_{\mathbb{R}^3} \frac{1}{\sqrt{2}} \, \frac{1}{\sqrt{2}} \, \frac$ 

 $\bar{z}$ 

 $\sqrt{2}$ 

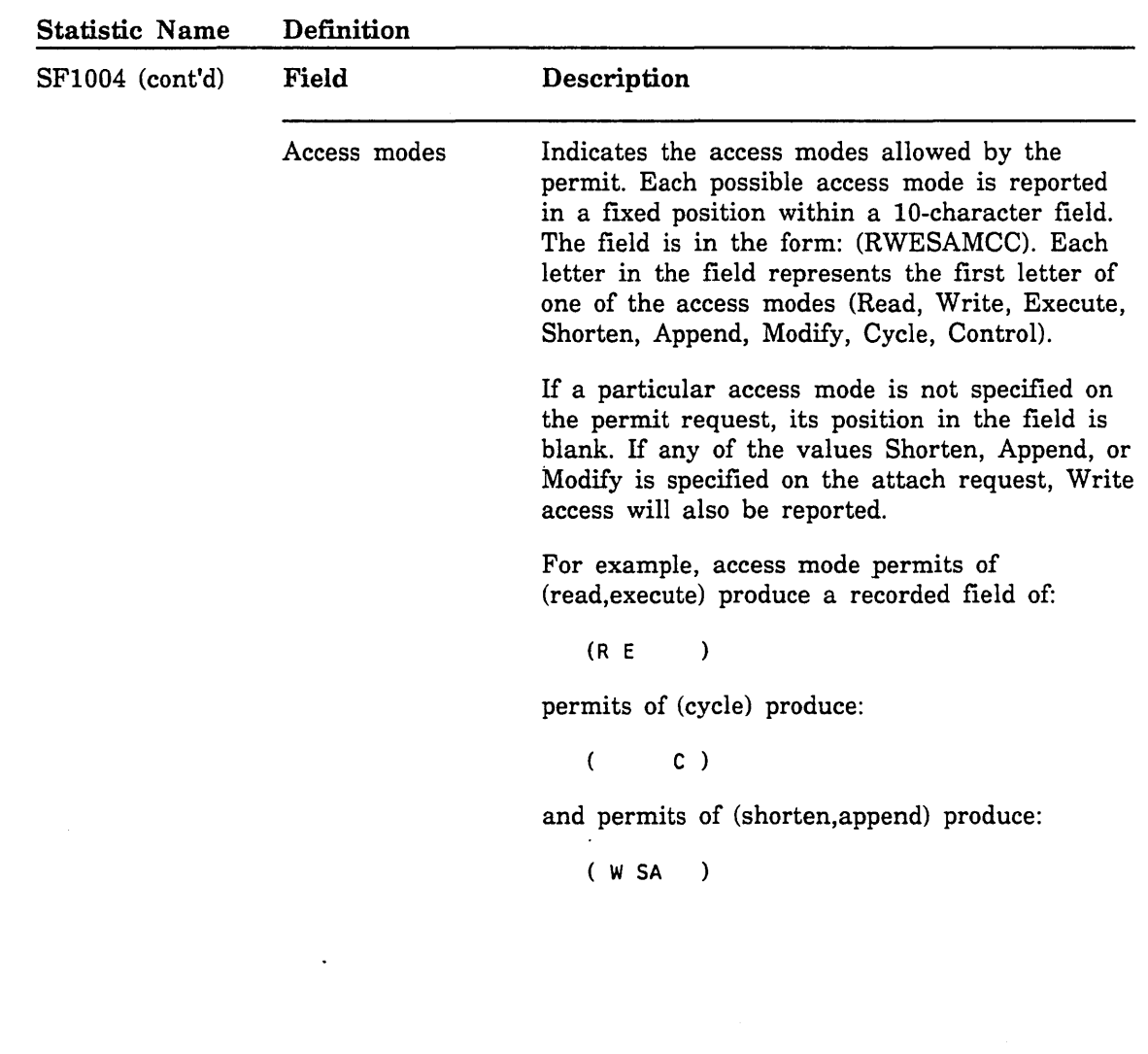

#### Statistic Name Definition

SFI005

Records the deletion of a file or catalog. The descriptive data are in the following format:

operation,result,path,objecttype,deviceclass

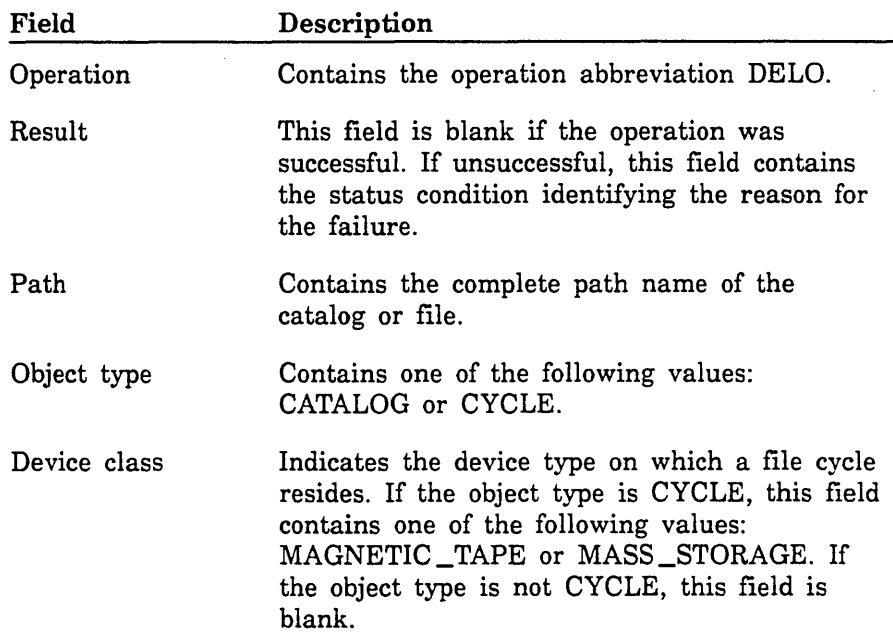

 $\overline{a}$ 

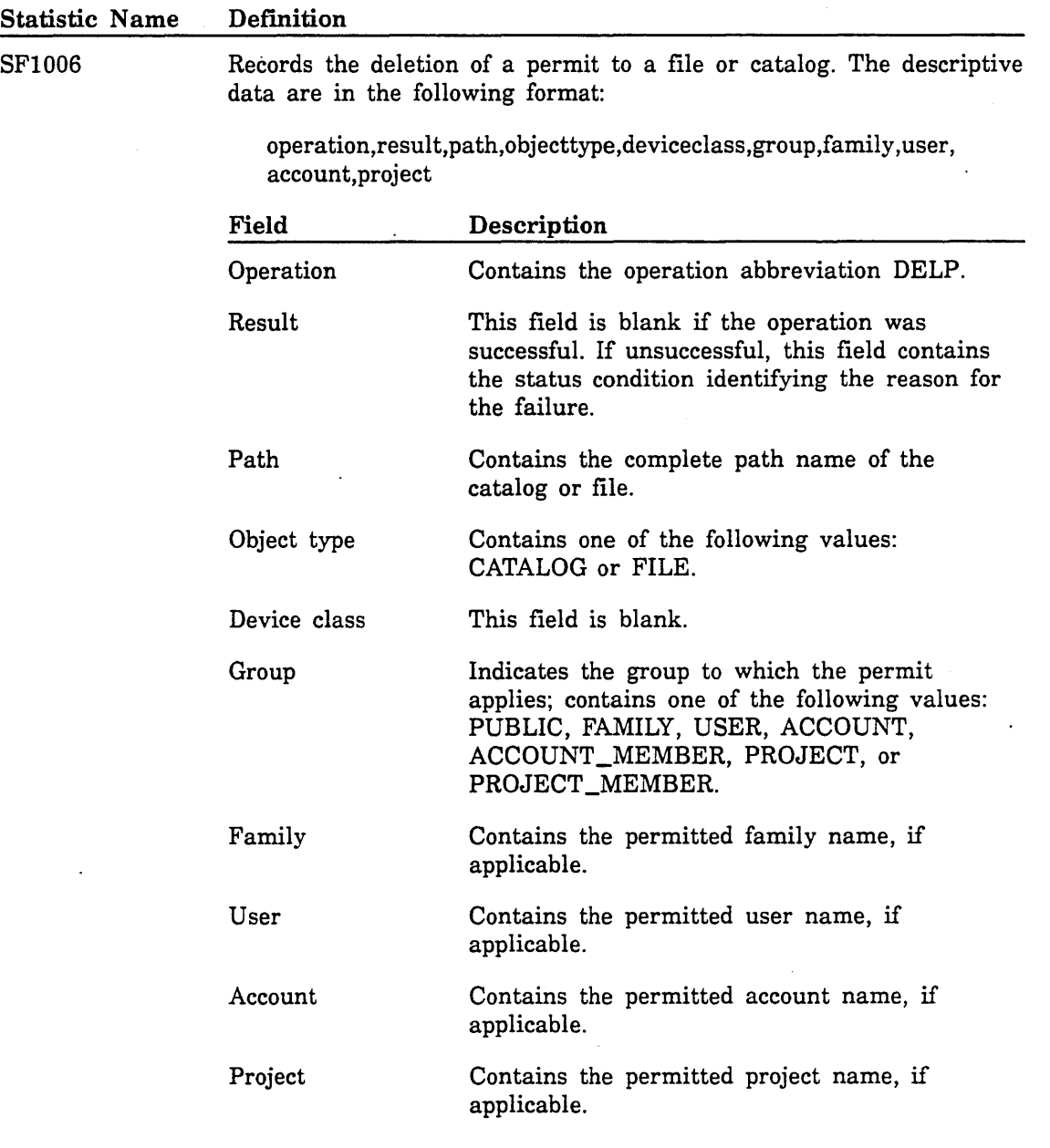

B

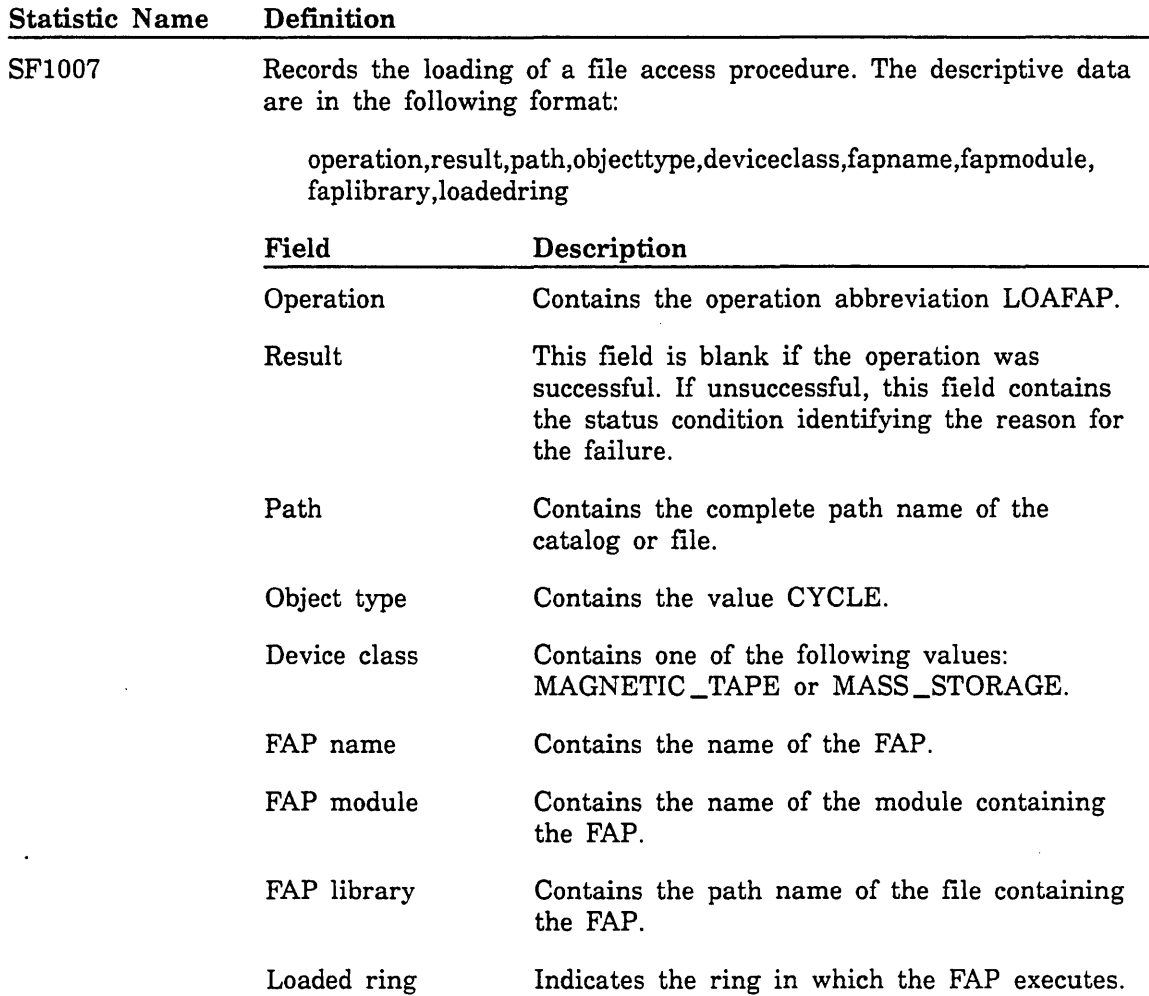

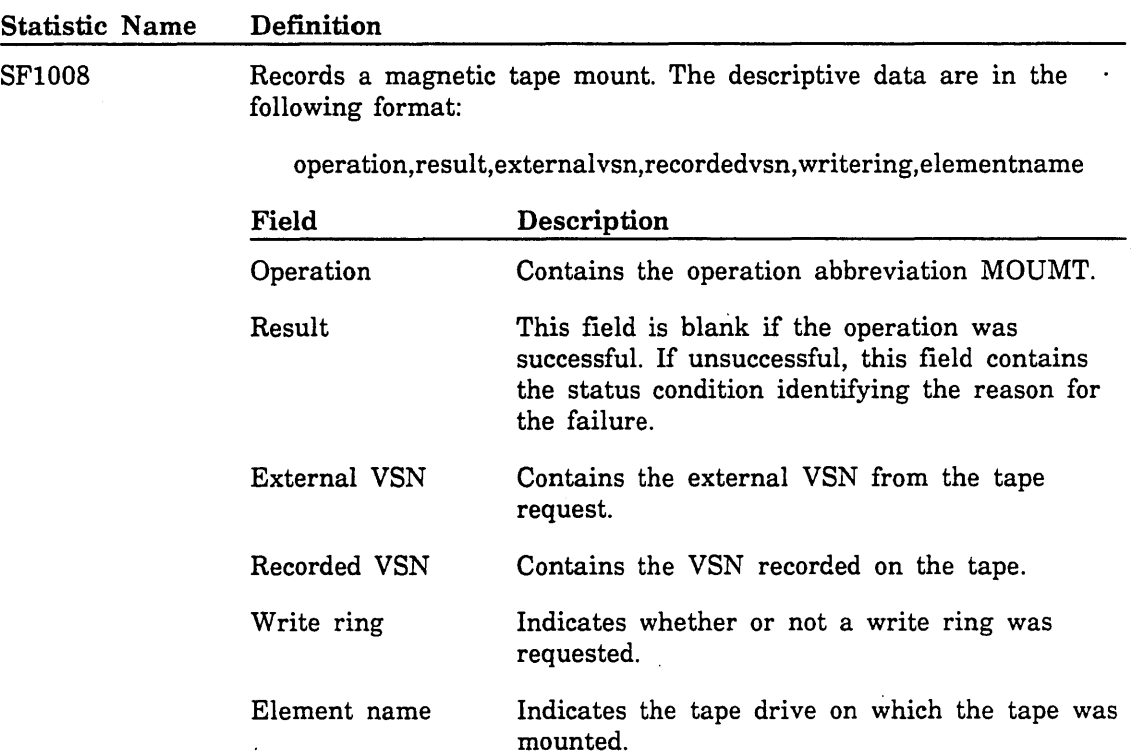

 $\overline{\phantom{a}}$ 

#### Statistic Name Definition

SF2000

Records activation of a conditional (SOU) capability. The descriptive data are in the following format:

operation,result,fieldname

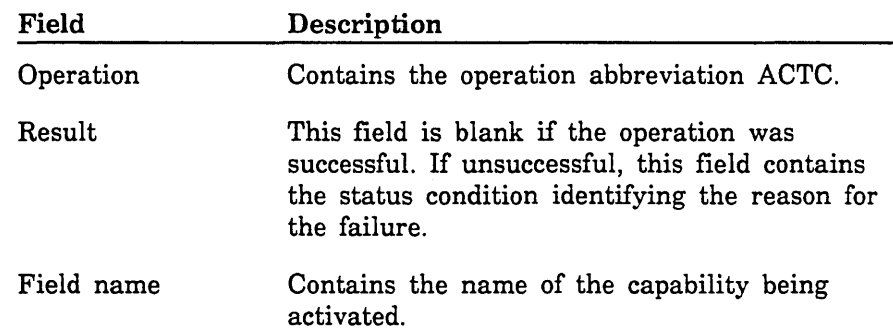

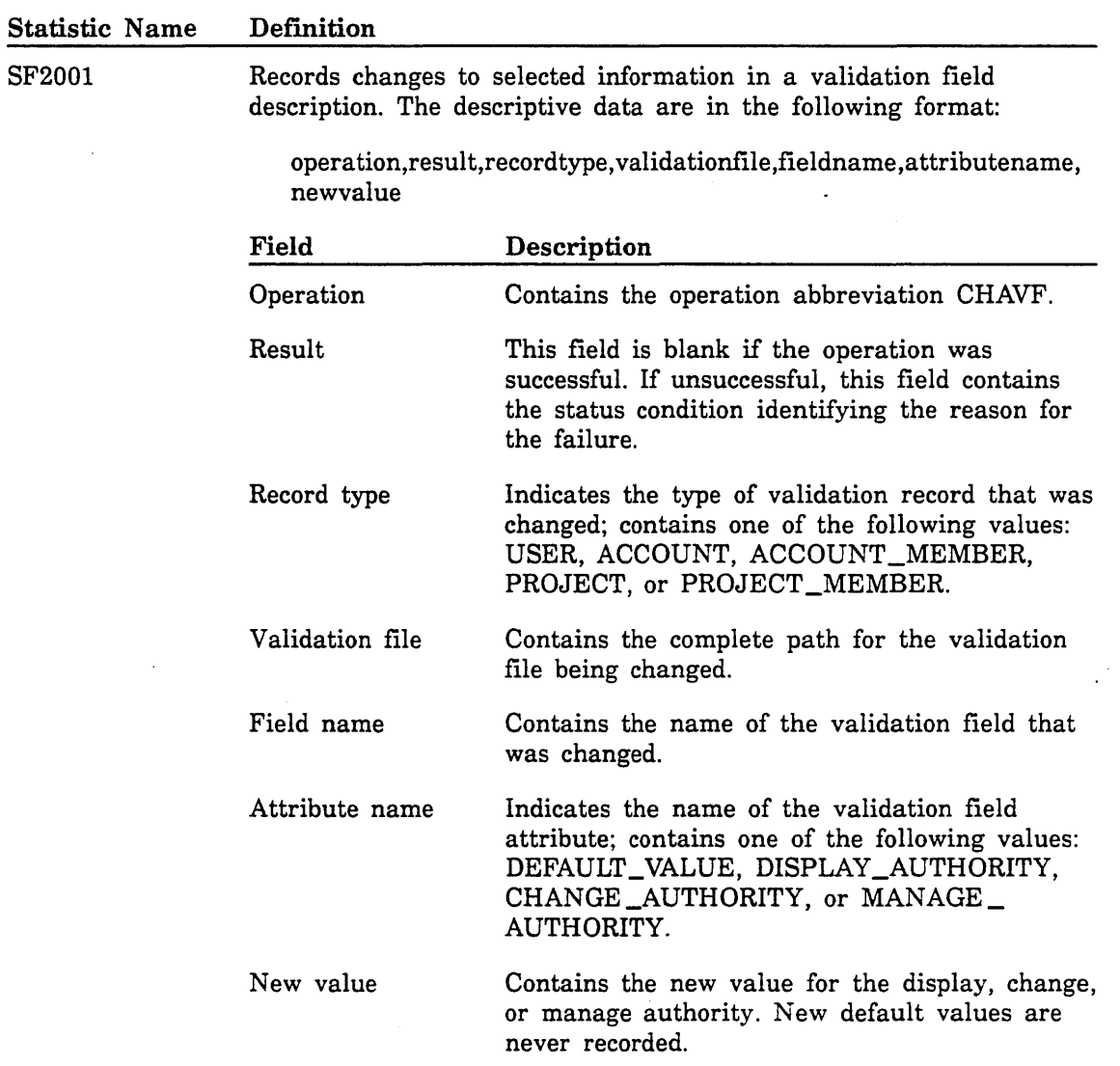

~-

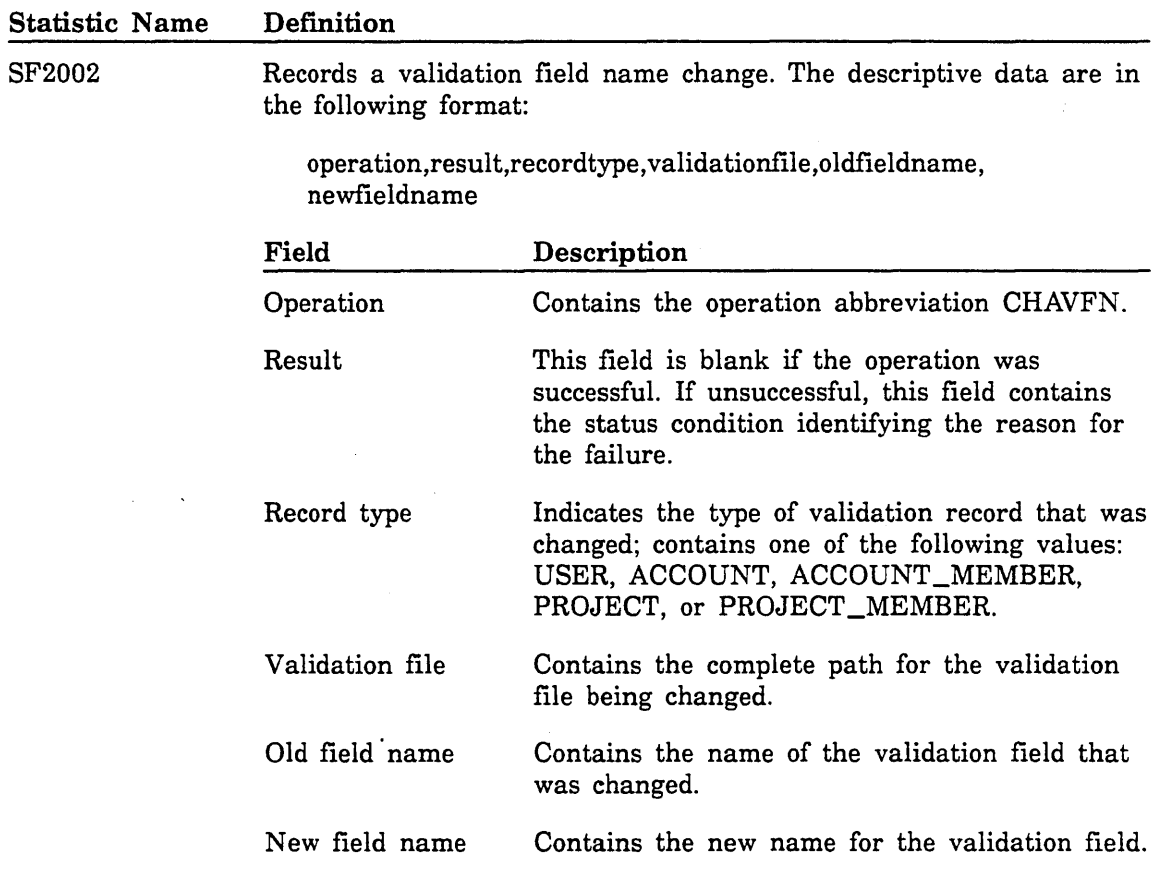

 $\bar{\lambda}$ 

 $\ddot{\phantom{0}}$ 

 $\mathbb{R}^2$ 

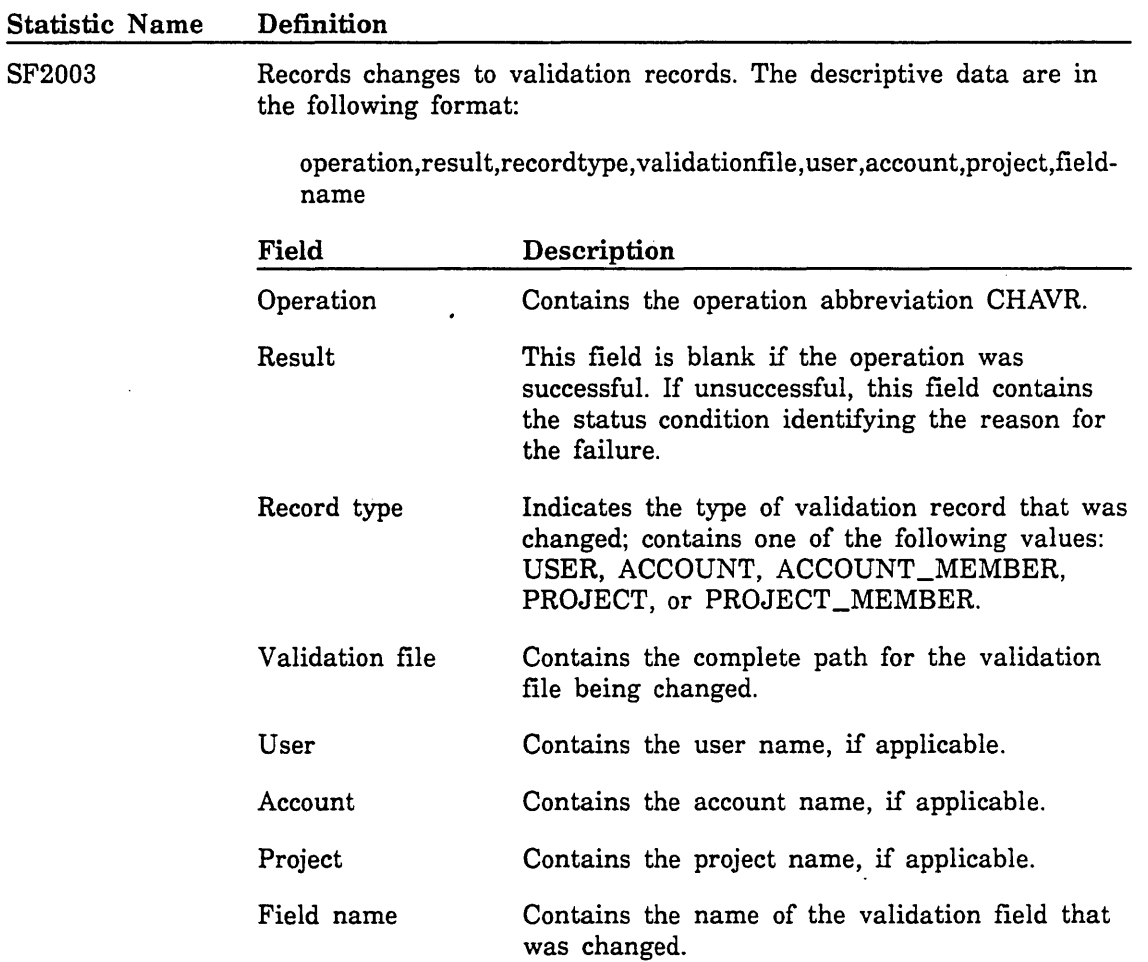

 $\ddot{\phantom{a}}$ 

"-

l.  $\searrow$ 

#### Statistic Name SF2004 Definition Records changes to the security password associated with a validation file. The descriptive data are in the following format: operation, result, validationfile Field Operation Result Description Contains the operation abbreviation CHASPW. This field is blank if the operation was successful. If unsuccessful, this field contains the status condition identifying the reason for

the failure.

Validation file Contains the complete path for the validation file being changed.

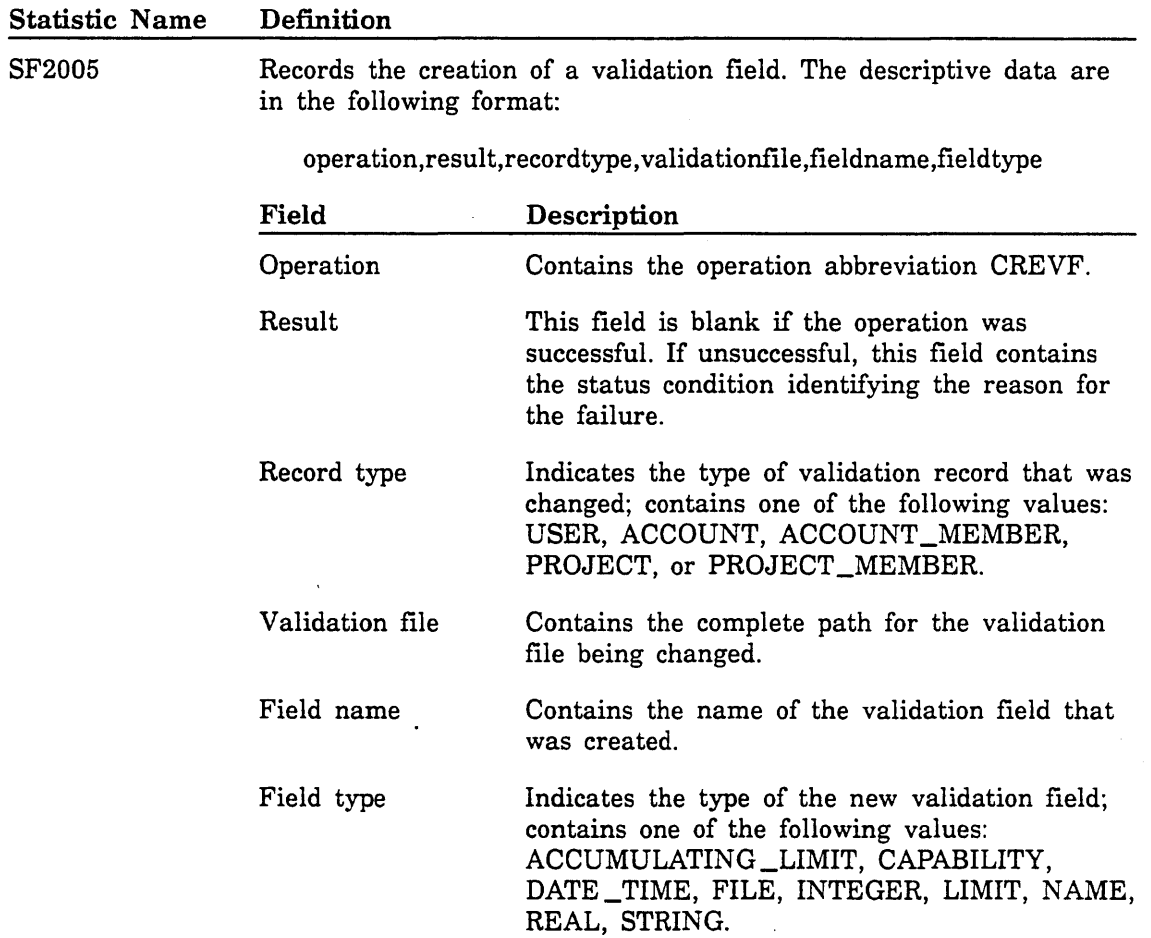

60463945 A

 $\searrow$  .

#### Statistic Name Definition

SF2006

Records the creation of a validation record. The descriptive data are in the following format:

operation,result,recordtype,validationfile,user,account,project

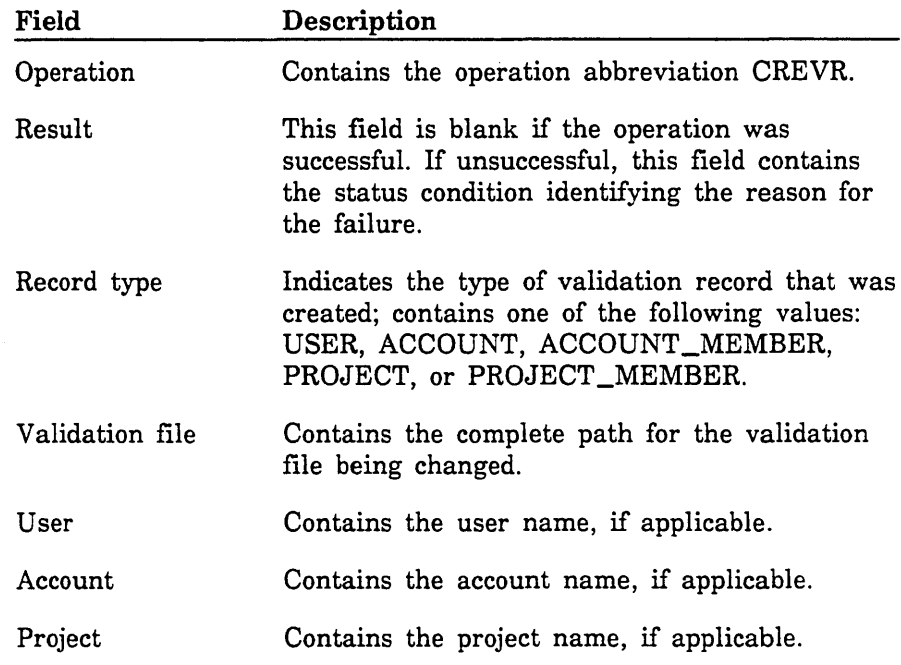

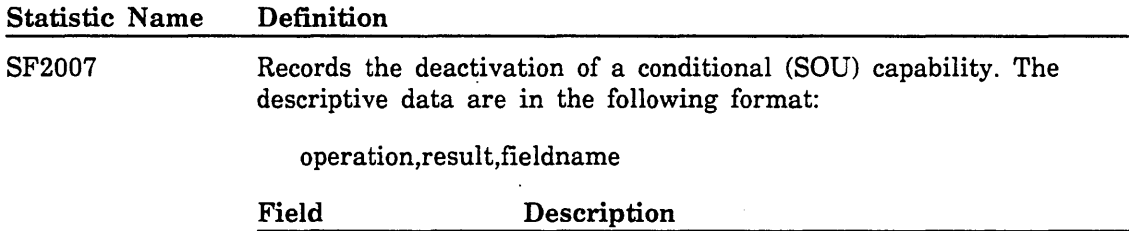

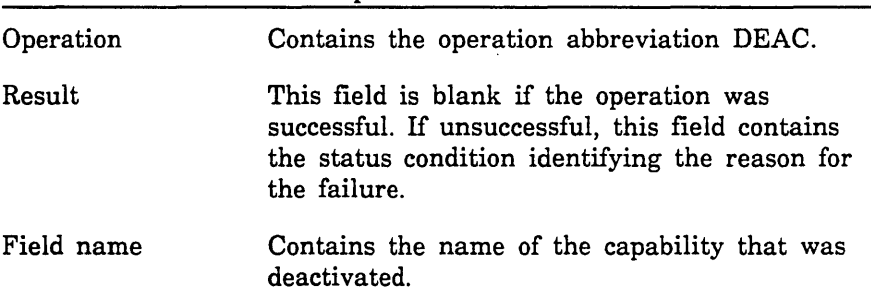

 $\sim$  .

B

### Statistic Name SF2008 Definition Records the deletion of a validation field. The descriptive data are in the following format: operation,result,recordtype, validationfile, fieldname Field Operation Result Record type Validation file **Description** Contains the operation abbreviation DELVF. This field is blank if the operation was successful. If unsuccessful, this field contains the status condition identifying the reason for the failure. Indicates the type of validation record that was deleted; contains one of the following values: USER, ACCOUNT, ACCOUNT\_MEMBER, PROJECT, or PROJECT\_MEMBER. Contains the complete path for the validation file being changed.

was deleted.

Contains the name of the validation field that

Field name

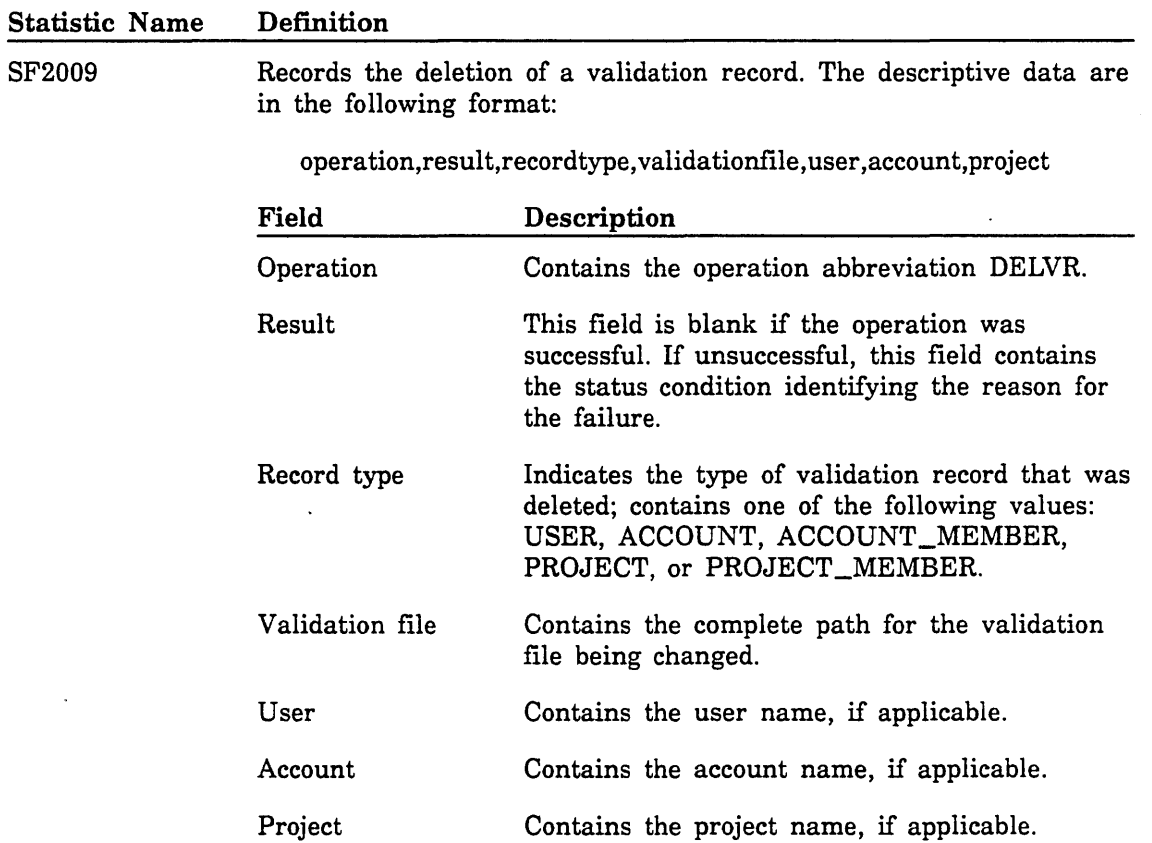

 $\sim$   $\sim$
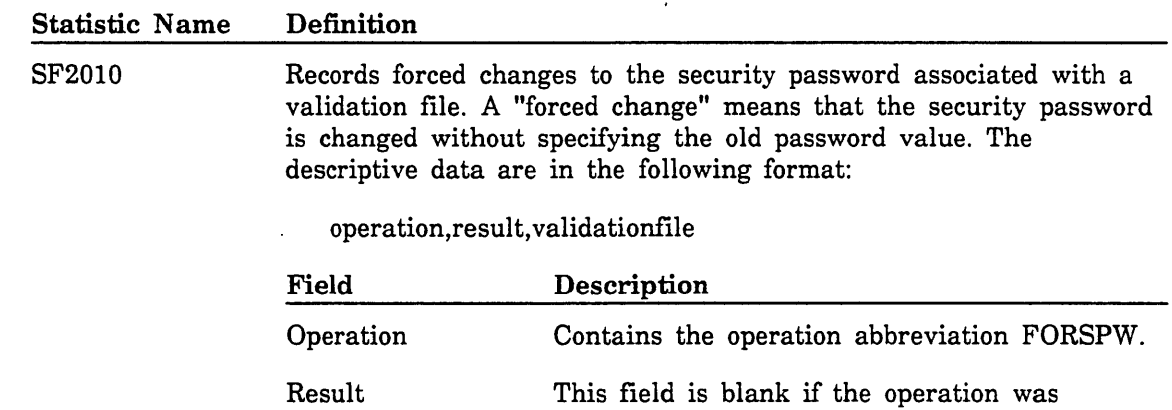

Validation file the failure. Contains the complete path for the validation file being changed.

successful. If unsuccessful, this field contains the status condition identifying the reason for .

 $\mathcal{O}(\mathcal{A})$  .  $\mathcal{L}_{\mathcal{A}}$ 

 $\bf{B}$ 

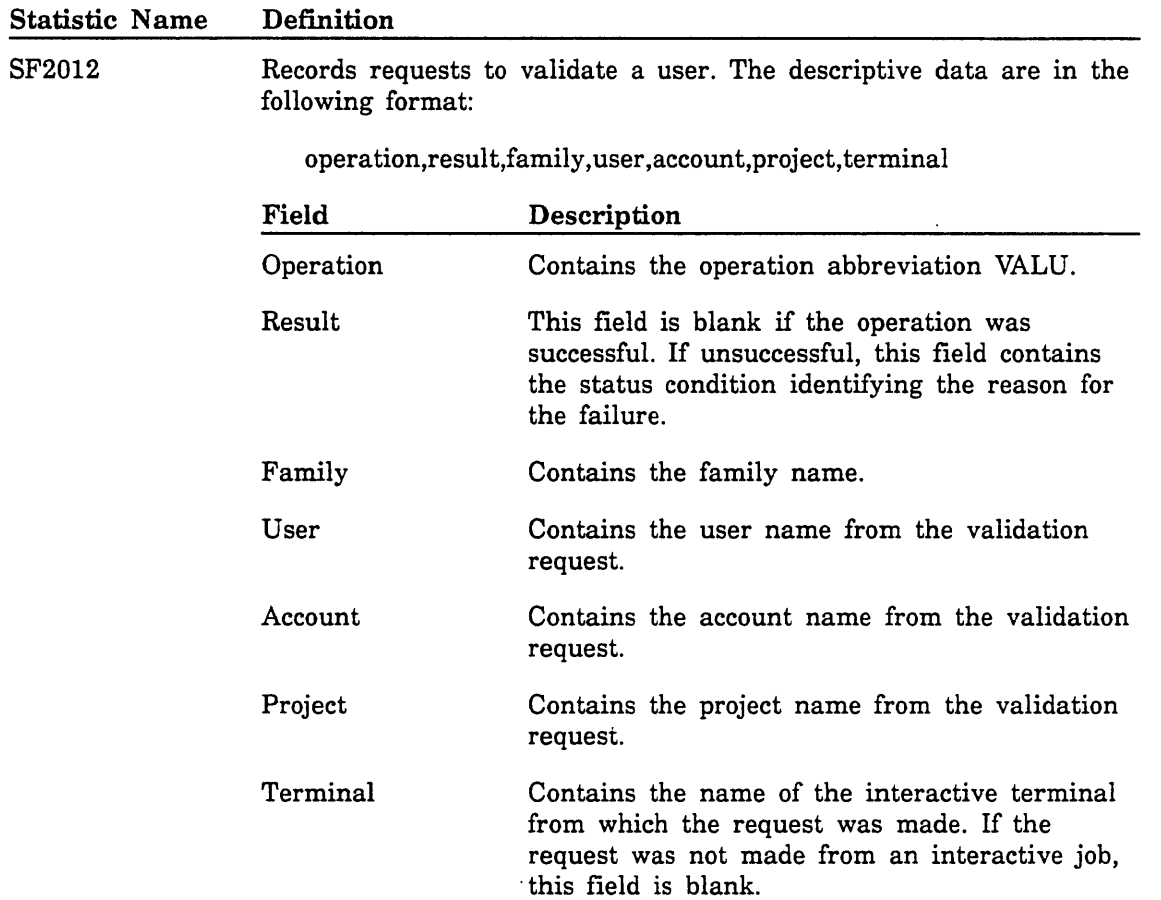

 $\ddot{\phantom{a}}$ 

'-

#### Statistic Name Definition

SF3000

Records user identification information. The descriptive data are in the following format:

operation,result,family,user,account,project,terminal

 $\ddot{\phantom{0}}$ 

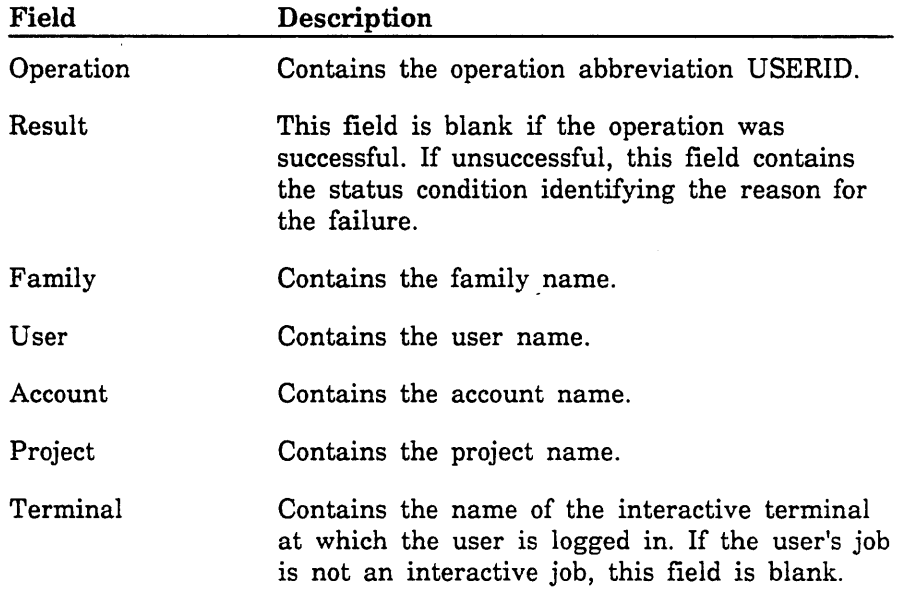

 $\mathbf{B}$ 

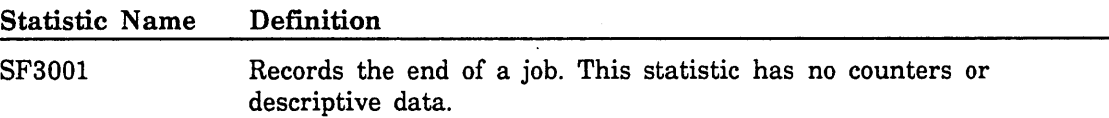

#### Statistic Name Definition

SF3002

Records execution of a program (task). The descriptive data are in the following format:

operation,result,programname, modulename, libraryname, loadedring

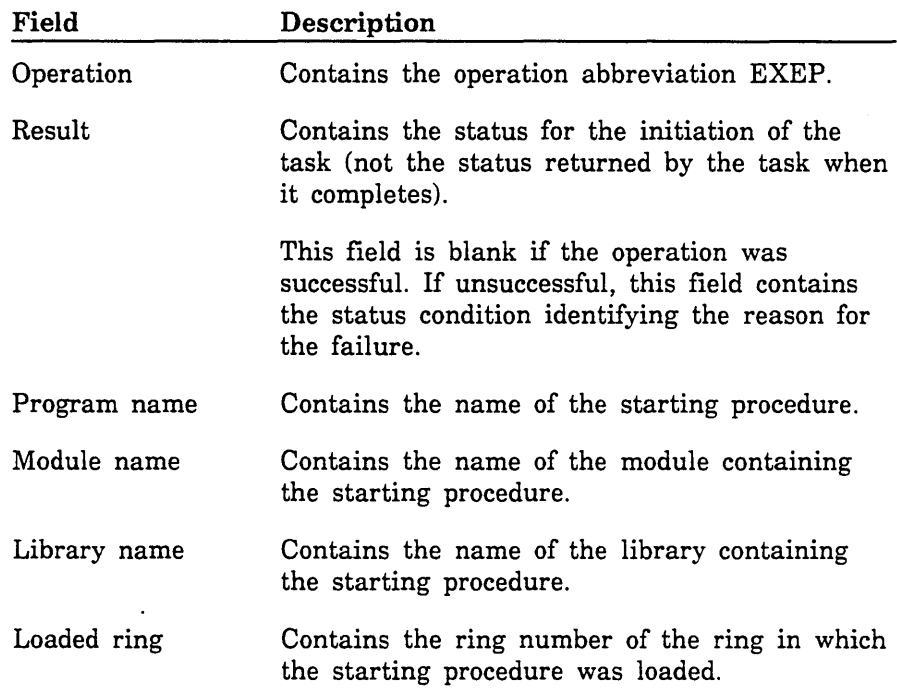

 $\bf{B}$ 

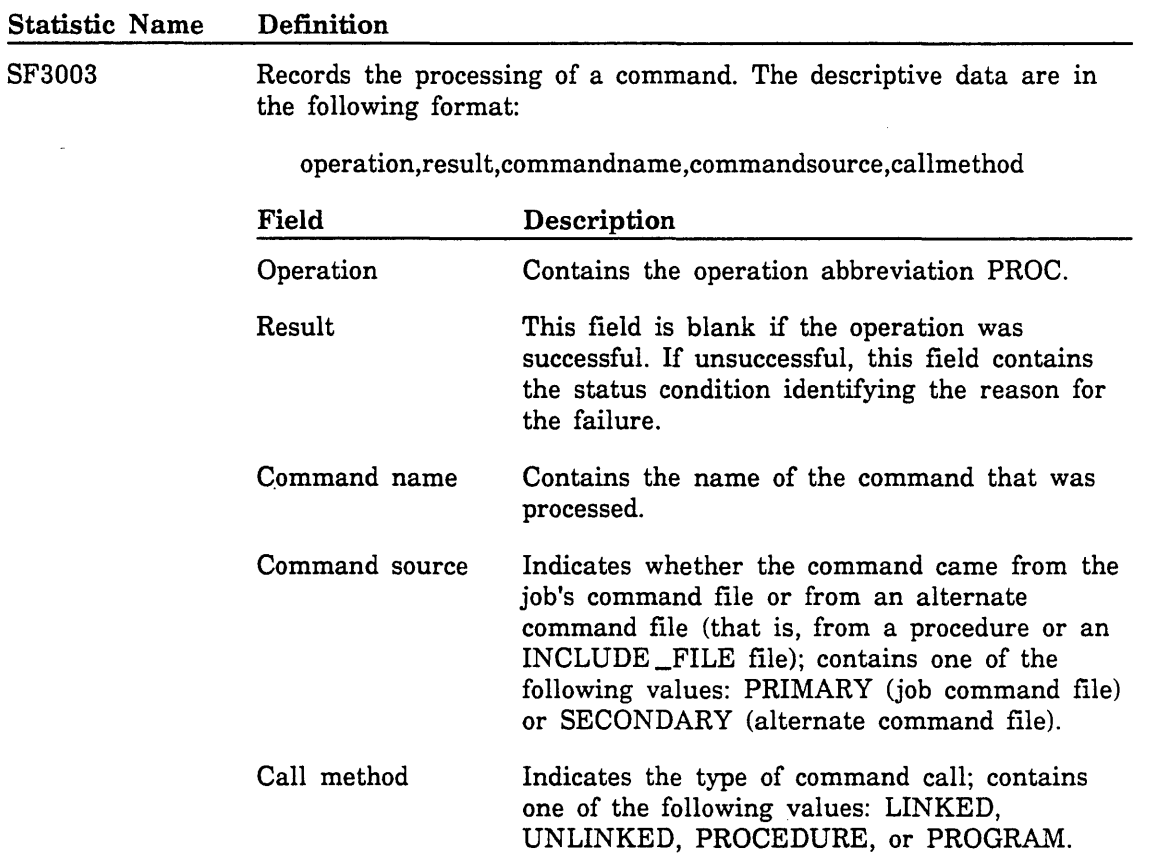

 $\label{eq:2.1} \frac{1}{\sqrt{2}}\int_{\mathbb{R}^3}\frac{1}{\sqrt{2}}\left(\frac{1}{\sqrt{2}}\int_{\mathbb{R}^3}\frac{1}{\sqrt{2}}\left(\frac{1}{\sqrt{2}}\int_{\mathbb{R}^3}\frac{1}{\sqrt{2}}\left(\frac{1}{\sqrt{2}}\int_{\mathbb{R}^3}\frac{1}{\sqrt{2}}\right)\frac{1}{\sqrt{2}}\right)\frac{1}{\sqrt{2}}\right)=\frac{1}{2}\int_{\mathbb{R}^3}\frac{1}{\sqrt{2}}\int_{\mathbb{R}^3}\frac{1}{\sqrt{2}}\frac{1}{\$  $\label{eq:2.1} \frac{1}{2} \int_{\mathbb{R}^3} \frac{1}{\sqrt{2\pi}} \int_{\mathbb{R}^3} \frac{1}{\sqrt{2\pi}} \int_{\mathbb{R}^3} \frac{1}{\sqrt{2\pi}} \int_{\mathbb{R}^3} \frac{1}{\sqrt{2\pi}} \int_{\mathbb{R}^3} \frac{1}{\sqrt{2\pi}} \int_{\mathbb{R}^3} \frac{1}{\sqrt{2\pi}} \int_{\mathbb{R}^3} \frac{1}{\sqrt{2\pi}} \int_{\mathbb{R}^3} \frac{1}{\sqrt{2\pi}} \int_{\mathbb{R}^3}$ 

 $\label{eq:2.1} \frac{d\mathbf{r}}{d\mathbf{r}} = \frac{1}{2} \left( \frac{d\mathbf{r}}{d\mathbf{r}} + \frac{d\mathbf{r}}{d\mathbf{r}} \right) + \frac{d\mathbf{r}}{d\mathbf{r}} \left( \frac{d\mathbf{r}}{d\mathbf{r}} + \frac{d\mathbf{r}}{d\mathbf{r}} \right) + \frac{d\mathbf{r}}{d\mathbf{r}} \left( \frac{d\mathbf{r}}{d\mathbf{r}} + \frac{d\mathbf{r}}{d\mathbf{r}} \right) + \frac{d\mathbf{r}}{d\mathbf{r$ 

 $\label{eq:2.1} \frac{1}{\sqrt{2}}\int_{0}^{\infty}\frac{1}{\sqrt{2\pi}}\left(\frac{1}{\sqrt{2\pi}}\right)^{2\alpha} \frac{1}{\sqrt{2\pi}}\int_{0}^{\infty}\frac{1}{\sqrt{2\pi}}\left(\frac{1}{\sqrt{2\pi}}\right)^{\alpha} \frac{1}{\sqrt{2\pi}}\frac{1}{\sqrt{2\pi}}\int_{0}^{\infty}\frac{1}{\sqrt{2\pi}}\frac{1}{\sqrt{2\pi}}\frac{1}{\sqrt{2\pi}}\frac{1}{\sqrt{2\pi}}\frac{1}{\sqrt{2\pi}}\frac{1}{\sqrt{2\pi}}$  $\label{eq:2.1} \frac{1}{\sqrt{2}}\left(\frac{1}{\sqrt{2}}\right)^{2} \left(\frac{1}{\sqrt{2}}\right)^{2} \left(\frac{1}{\sqrt{2}}\right)^{2} \left(\frac{1}{\sqrt{2}}\right)^{2} \left(\frac{1}{\sqrt{2}}\right)^{2} \left(\frac{1}{\sqrt{2}}\right)^{2} \left(\frac{1}{\sqrt{2}}\right)^{2} \left(\frac{1}{\sqrt{2}}\right)^{2} \left(\frac{1}{\sqrt{2}}\right)^{2} \left(\frac{1}{\sqrt{2}}\right)^{2} \left(\frac{1}{\sqrt{2}}\right)^{2} \left(\$ 

# **Data Encryption Standard** c

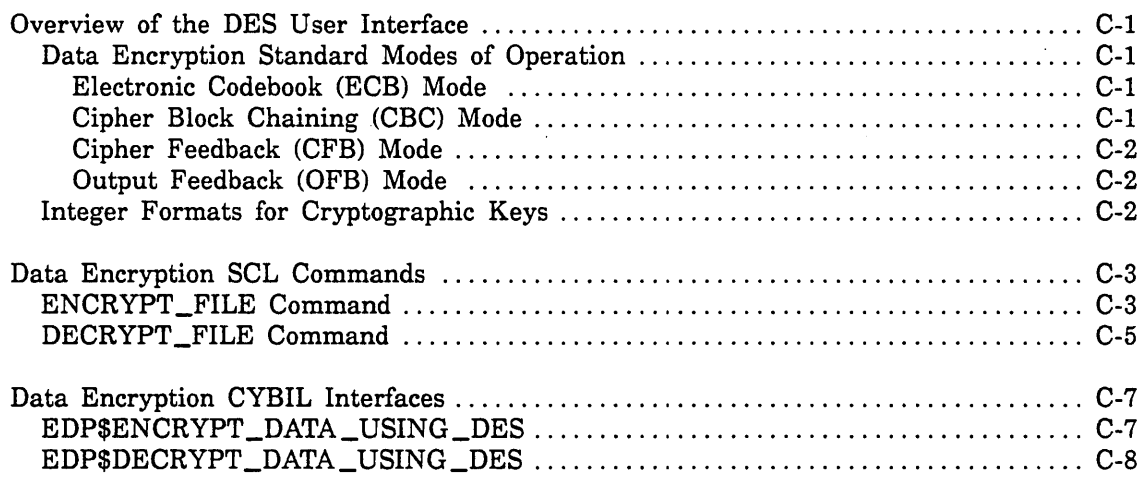

 $\frac{1}{2}$ 

 $\label{eq:2.1} \frac{1}{2} \sum_{i=1}^n \frac{1}{2} \sum_{j=1}^n \frac{1}{2} \sum_{j=1}^n \frac{1}{2} \sum_{j=1}^n \frac{1}{2} \sum_{j=1}^n \frac{1}{2} \sum_{j=1}^n \frac{1}{2} \sum_{j=1}^n \frac{1}{2} \sum_{j=1}^n \frac{1}{2} \sum_{j=1}^n \frac{1}{2} \sum_{j=1}^n \frac{1}{2} \sum_{j=1}^n \frac{1}{2} \sum_{j=1}^n \frac{1}{2} \sum_{j=1}^n \frac{$ 

# Data Encryption Standard C

#### Overview of the DES User Interface

The Data Encryption Standard (DES) is a file encryption standard defined by Federal Information Processing Standard Publication 46, which is published by the National Bureau of Standards. This chapter describes the file encryption user interface available to application programmers on NOS/VE.

The file encryption interface consists of two SCL commands:

• ENCRYPT \_FILE

 $\smallsetminus$  .

 $\sim$  .

• DECRYPT \_FILE

and two CYBIL interfaces:

- EDP\$ENCRYPT\_DATA\_USING\_DES
- EDP\$DECRYPT\_DATA\_USING\_DES

#### Data Encryption Standard Modes of Operation

You can select from four modes of operation for encrypting file data. The mode of operation is specified on the DES \_MODE parameter of the ENCRYPT \_FILE or DECRYPT \_FILE command. The four modes are as follows:

- Electronic Codebook (ECB) Mode
- Cipher Block Chaining (CBC) Mode
- Cipher Feedback (CFB) Mode
- Output Feedback (OFB) Mode

#### Electronic Codebook (ECB) Mode

The electronic codebook (ECB) mode is the basic block cipher method specified by Federal Information Processing Standards Publication 46. The other three modes of operation are extensions of this mode. ECB mode transforms 64 bits of input to 64 bits of output. The same 64 bits of input always produces the same 64 bits of output for a given cryptographic key when the attributes are preserved. Attributes are preserved for an encrypted file when a value of TRUE is specified on the PRESERVE\_ATTRIBUTES parameter of the ENCRYPT\_FILE command.

#### Cipher Block Chaining (CBC) Mode

The cipher block chaining (CBC) mode is a block cipher method in which the first plain text, 64-bit data block is combined with an initial vector prior to being processed through the DES basic algorithm. The initial vector is a value defined by the DES\_ INITIAL \_VECTOR parameter of the ENCRYPT \_FILE command. The result of that encryption becomes the first encrypted data block and the next initial vector. The process is then repeated using the next 64-bit block of input data.

 $\mathbf C$ 

#### Cipher Feedback (CFB) Mode

The cipher feedback (CFB) mode is a stream method of encryption that passes the initial vector data block through the DES algorithm and then combines the result with the plain text in order to get the first block of cipher text. The cipher text is then passed back to become the next initial vector.

#### Output Feedback (OFB) Mode

The output feedback (OFB) mode is an additive stream cipher method that passes the initial vector data block through the DES algorithm. The result of that encryption is passed back to become the next initial vector and is also combined with the plain text data block to become the first block of cipher text.

#### Integer Formats for Cryptographic Keys

A cryptographic key can be defined in either binary or hexadecimal integer format. For either format, the length of the key is 64 bits.

Binary format:

(B1,B2,...,B7,P1,B8,B9,...,B14,P2,/ ... /,B50,B51,...,B56,P8)

Bits BI through B56 are independant bits of a DES key. Bits PI through P8 are reserved for parity bits computed on the preceding seven independent bits. The parity of each octet is set to odd; that is, there will be an odd number of I-bits in each octet.

Hexadecimal format:

(HIH2H3 .. HI6)

HI through HI6 are any hexadecimal characters (0 through F). Characters can be uppercase or lowercase; embedded blanks are not allowed.

## Data Encryption SCL Commands

#### ENCRYPT \_FILE Command

Purpose Encrypts the contents of a file using the National Bureau of Standards Data Encryption Standard algorithm.

Format

ENCRYPT \_FILE or ENCF INPUT = file  $OUTPUT = file$ DES \_KEY = integer or string or name *DES \_MODE* = *keyword DES \_INITIAL \_VECTOR* = *integer* or *string* or *name PRESERVE \_ATTRIBUTES* = *boolean STATUS* = *status variable* 

#### Parameters INPUT or I

Specifies the file containing the data to be encrypted. The value specified may define how the file is positioned prior to use. Data is encrypted from the open position until end-of-information is reached. This parameter is required.

#### OUTPUT or 0

Specifies the file to which the encrypted data is to be written. The value specified may define how the file is positioned prior to use. This parameter is required.

The file attributes of the output file are set to system defaults except for the following attributes:

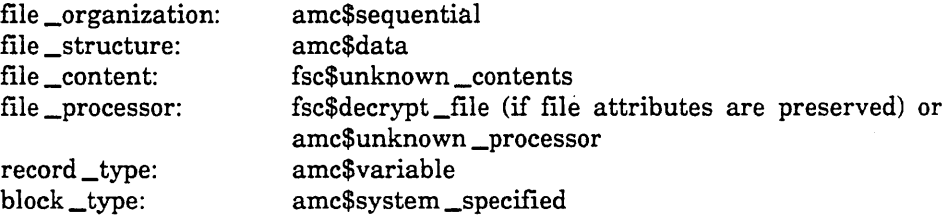

#### DES \_KEY or DK

Defmes a cryptographic key to be used by the DES algorithm. The value specified must be an integer, a string value, or a name. This parameter is required.

If an integer value is specified, each byte of the binary representation of the integer must have odd parity. For more information on. integer formats, see the section in this appendix called Integer Formats for Cryptographic Keys.

If a string value is used, the string must be exactly 8 characters long, and each character must be a member of the ASCII 128-character set.

If a name value is used, the name must be exactly 8 characters long and must be a valid NOSNE name.

 $\overline{C}$ 

Ó

#### *DES \_MODE* or *DM*

Specifies the DES encryption mode to be used. The following keywords can be specified; the default value is ELECTRONIC \_CODEBOOK:

#### ELECTRONIC CODEBOOK or ECB

Uses the basic Data Encryption Standard algorithm.

#### CIPHER\_BLOCK\_CHAINING or CBC

Uses the cipher block chaining mode of operation.

#### CIPHER\_FEEDBACK or CFB

Uses the cipher feedback mode of operation. The length of the feedback data unit is 64 bits.

#### OUTPUT \_FEEDBACK or OFB

Uses the output feedback mode of operation. The length of the feedback data unit is 64 bits.

#### *DES \_INITIAL \_VECTOR* or *DN*

Defines a seed value required by the cipher block chaining, cipher feedback, or output feedback mode of operation. If the DES \_MODE parameter specifies ELECTRONIC \_CODEBOOK, this parameter is ignored; otherwise, this parameter is required. The value specified can be an integer, a string, or a name.

If an integer value is specified, each byte of the binary representation of the integer must have odd parity.

If a string value is used, the string must be exactly 8 characters long, and each character must be a member of the ASCII 128-character set.

If a name value is used, the name must be exactly 8 characters long and must be a valid NOS/VE name.

#### *PRESERVE \_ATTRIBUTES* or *PA*

Specifies whether or not the *NOSNE* file attributes of the input file are to be included (preserved) as data on the output file. (The DECRYPT\_FILE command is able to restore the original file's attributes if the attributes are preserved during encryption.) The default value is TRUE. If this parameter specifies a value of FALSE, the length of the input file must be a multiple of 8 bytes.

#### TRUE or ON or YES

Preserves the input file attributes on the output file.

#### FALSE or OFF or NO

The original file attributes are not saved.

Ċ

#### DECRYPT \_FILE Command

Purpose Decrypts the contents of a file that has been encrypted using the ENCRYPT \_FILE command.

Format

DECRYPT \_FILE or **DECF**  $INPUT = file$ 

 $OUTPUT = file$  $DES$ <sub>\_KEY</sub> = integer or string or name *DES \_MODE* = *keyword DES \_INITIAL \_VECTOR* = *integer* or *string* or *name RESTORE \_ATTRIB UTES* = *boolean STATUS* = *status variable* 

#### Parameters INPUT or I

Specifies the file containing the data to be decrypted. The value specified may defme how the file is positioned prior to use. Data is decrypted from the open position until end-of-information is reached. This parameter is required.

#### OUTPUT or 0

Specifies the file to which the decrypted data is to be written. The value specified may define how the file is positioned prior to use. This parameter is required.

The file attributes of the output file are set to the original file attributes if RESTORE \_ATTRIBUTES = TRUE was specified and the file contains preserved attributes. Otherwise, the attributes are set as follows:

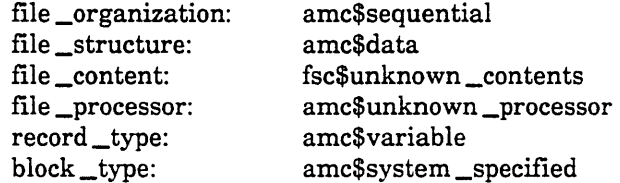

#### DES \_KEY or DK

Defines a cryptographic key to be used by the DES algorithm. The value specified must be an integer, a string value, or a name. This parameter is required.

If an integer value is specified, each byte of the binary representation of the integer must have odd parity. For more information on integer formats, see the section in this chapter called Integer Formats for Cryptographic Keys.

If a string value is used, the string must be exactly 8 characters long, and each character must be a member of the ASCII 128-character set.

If a name value is used, the name must be exactly 8 characters long and must be a valid NOS/VE name.

#### *DES \_MODE* or *DM*

Specifies the DES decryption mode to be used. The following keywords can be specified; the default value is ELECTRONIC \_CODEBOOK:

#### ELECTRONIC CODEBOOK or ECB

Uses the basic Data Encryption Standard algorithm.

#### CIPHER\_BLOCK\_CHAINING or CBC

Uses the cipher block chaining mode of operation.

#### CIPHER\_FEEDBACK or CFB

Uses the cipher feedback mode of operation. The length of the feedback data unit is 64 bits.

#### OUTPUT \_FEEDBACK or OFB

Uses the output feedback mode of operation. The length of the feedback data unit is 64 bits.

#### *DES \_INITIAL* \_ *VECTOR* or *DN*

Defines a seed value required by the cipher block chaining, cipher feedback, or output feedback mode of operation. The value specified must be the same value specified on the DES\_INITIAL\_VECTOR parameter of the ENCRYPT \_FILE command. If the DES \_MODE parameter specifies ELECTRONIC \_CODEBOOK, this parameter is ignored; otherwise, this parameter is required.

#### *RESTORE \_ATTRIBUTES* or *RA*

Specifies whether or not the NOSNE file attributes of the input file are to be restored to the decrypted file. The default value is TRUE. If this parameter specifies a value of FALSE, the length of the input file must be a multiple of 8 bytes. An error will be returned if TRUE is specified for a file whose file attributes were not preserved during encryption.

#### TRUE or ON or YES

The input file contains preserved attributes which are to be restored to the output file.

#### FALSE or OFF or NO

Either the original file attributes were not preserved for the input file or the file attributes are to be ignored.

 $\overline{\mathbf{C}}$ 

## Data Encryption CYBIL Interfaces

#### EDP\$ENCRYPT \_DATA \_USING \_DES

- Purpose Converts a cell pointer to an adaptable array pointer and calls the FORTRAN DES subroutines to encrypt the block of data to which the cell points.
- Format EDP\$ENCRYPT\_DATA\_USING \_DES (data, length, key, mode, feedback \_unit \_length, initial\_vector, status)

Parameters data: VAR  $\{$  input-output  $\}$  of  $\hat{c}$  cell

Specifies the cell pointer to the data block.

length: VAR { input-output } of integer

Specifies the length of the data block in words.

#### key: integer

Defines a cryptographic key of type integer. Each byte of the integer must consist of seven key bits and one bit of odd parity. For more information on the integer format of a cryptographic key, see the section in this appendix called Integer Formats for Cryptographic Keys. .

mode: edt\$des \_encryption \_mode

Specifies the DES encryption mode. Any of the following strings may be specified:

'ELECTRONIC \_CODE \_BOOK' 'ECB' 'CIPHER \_BLOCK \_CHAINING' 'CBC' 'CIPHER\_FEEDBACK' 'CFB' 'OUTPUT \_FEEDBACK' 'OFB'

#### feedback \_unit \_length: integer

Specifies the number of bits fed back into the DES algorithm when using CIPHER\_FEEDBACK or OUTPUT\_FEEDBACK modes. The value specified can be an integer in the set:  $(0, 1, 7, 8, 56, 64,$  where  $0=64$ )

#### initial\_vector: VAR { input-output } of integer

Defines a seed value required by all modes except ELECTRONIC\_CODE\_ BOOK mode. The value is processed by the encryption algorithm and a modified value is returned. The returned value may be used on subsequent calls to this procedure.

status: VAR { output } of ost\$status

Returns the request status.

#### EDP\$DECRYPT \_DATA \_USING \_DES

Purpose Converts a cell pointer to an adaptable array pointer and calls the FORTRAN DES subroutines to decrypt the block of data to which the cell points.

Format EDP\$DECRYPT\_DATA\_USING\_DES (data, length, key, mode, feedback \_unit \_length, initial\_vector, status)

Parameters data: VAR { input-output } of ^cell

Specifies the cell pointer to the data block.

length: VAR { input-output } of integer

Specifies the length of the data block in words.

key: integer

Specifies a cryptographic key of type integer. The value specified must be the same key used to encrypt the file. Each byte of the integer must consist of seven key bits and one bit of odd parity. For more information on the integer format of a cryptographic key, see the section in this appendix called Integer Formats for Cryptographic Keys.

#### mode: edt\$des \_encryption \_mode

Specifies the DES encryption mode that was used to encrypt the file. Any of the following strings may be specified:

'ELECTRONIC \_CODE \_BOOK' 'ECB' 'CIPHER \_BLOCK \_CHAINING' 'CBC' 'CIPHER\_FEEDBACK' 'CFB' 'OUTPUT \_FEEDBACK' 'OFB'

feedback \_unit \_length: integer

Specifies the number of bits fed back into the DES algorithm when using CIPHER \_FEEDBACK or OUTPUT \_FEEDBACK modes. The value specified can be an integer in the set:  $(0, 1, 7, 8, 56, 64,$  where  $0=64$ )

#### initial\_vector: VAR { input-output } of integer

Specifies the seed value that was used to encrypt the file. This parameter is required by all modes except ELECTRONIC \_CODE \_BOOK mode. The value is modified by the decryption algorithm and then returned. The returned value may be used on subsequent calls to this procedure.

status: VAR { output } of ost\$status Returns the request status.

# **Index**

#### A

ACCOUNTING \_ADMINISTRATION capability 3-3 Accounts, NOS/VE 3-1 ACTIVATE \_FILE \_AUDITING subcommand 4-7 ACTIVATE \_JOB \_AUDITING subcommand 4-10 ACTIVATE \_STATISTIC subcommand 4-4, 12 ACTIVATE \_VALIDATION \_AUDITING subcommand 4-13 ADMINISTER \_SECURITY\_AUDIT command 4-1, 6 ANALYZE\_BINARY\_LOG utility 4-1 Audit Utility 1-1; 2-1; 4-1

#### C

Capabilities, SOU 3-3 CBC mode C-l CFB mode C-2 CIP 2-1 Cipher block chaining mode (CBC mode) C-l Cipher feedback mode (CFB mode) C-2 CONFIGURATION \_ADMINISTRATION capability 3-3 CONSOLE \_OPERATION \_ONLY security option 2-1, 2 Cryptographic key C-2 CYBER Initialization Package (CIP) 2-1

#### D

"-----

Data Encryption Standard (DES) C-l DCFILE file 2-3 DEACTIVATE \_FILE \_AUDITING subcommand 4-15 DEACTIVATE \_JOB \_AUDITING subcommand 4-16 DEACTIVATE \_STATISTIC subcommand 4-4, 17 DEACTIVATE \_VALIDATION \_AUDITING subcommand 4-18 Deadstart 2-1, 2, 3 DECRYPT \_FILE command C-5 DISPLAY\_AUDITED \_OPERATIONS subcommand 4-19

## E

ECB mode C-l EDP\$DECRYPT \_DATA \_USING \_DES interface C-8 EDP\$ENCRYPT \_DATA\_USING \_DES interface C-7 Electronic codebook mode (ECB mode) C-l ENCRYPT \_FILE command C-3

 $\frac{1}{d}$ 

il

## F

FAMILY \_ADMINISTRATION capability 3-3 Family administrator 3-1 Family, NOS/VE 3-1 Federal Information Processing Standard Publication 46 C-l

## I

Initial vector C-l, 2

## o

OFB mode C-2 Output feedback mode (OFB mode) C-2

## p

Passwords 3-1, 2 Projects, NOS/VE 3-1

#### R

REMOVABLE \_MEDIA \_OPERATION capability 3-3

## S

SECURE \_ANALYSIS security option 2-1, 2 SECURITY\_AUDIT security option 2-1, 2 \$SECURITY \_LOG 4-1 Security log 4-1 \$SECURITY \_OPTION SCL function 2-4 Security options 2-1 SET \_SECURITY\_OPTION system core command 1-1; 2-1, 2 SOU (See System Operator Utility) Statistics Facility 1-1; 4-1 SYSTEM\_ADMINISTRATION ' capability 3-3

System console 2-1 System core debugger 1-1; 2-1 SYSTEM\_DISPLAYS capability 3-3 System initiation prolog 4-5 SYSTEM \_OPERATION capability 3-3 System Operator Utility (SOU) Capabilities 3-3 Description 3-2 Disabled at user terminal 1-1; 2-1

u

User name validations 3-1

 $\sim$ 

 $\epsilon$ 

Please fold on dotted line; seal edges with tape only.

FOLD

NO POSTAGE NECESSARY IF MAILED

IN THE UNITED STATES

FOLD

#### FOLD

"'-.-.-

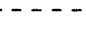

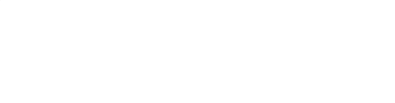

#### **BUSINESS REPLY MAIL**  First-Class Mail Permit No. 8241 Minneapolis, MN

POSTAGE WILL BE PAID BY ADDRESSEE

## **CONTROL DATA**

Technical Publications ARH219 4201 N. Lexington Avenue Arden Hills, MN 55126-9983

#### NOS/VE Security Administration 60463945 A

We would like your comments on this manual to help us improve it. Please take a few minutes to fill out this form.

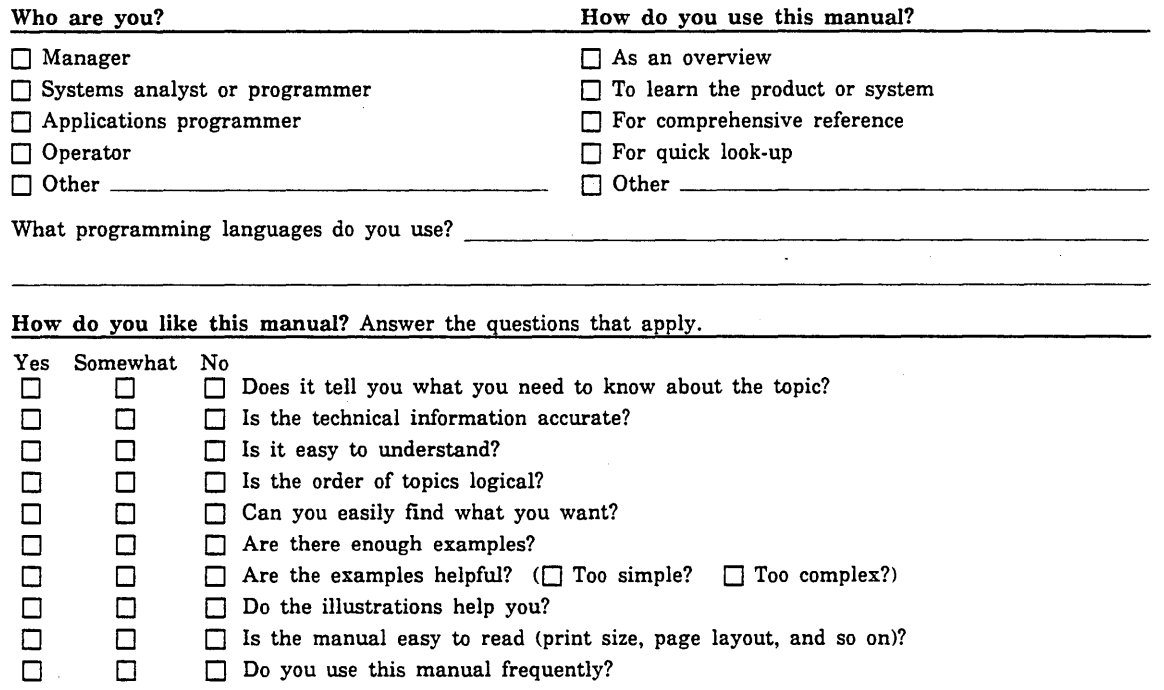

Comments? If applicable, note page and paragraph. Use other side ifneeded.

Check here if you want a reply:  $\square$ 

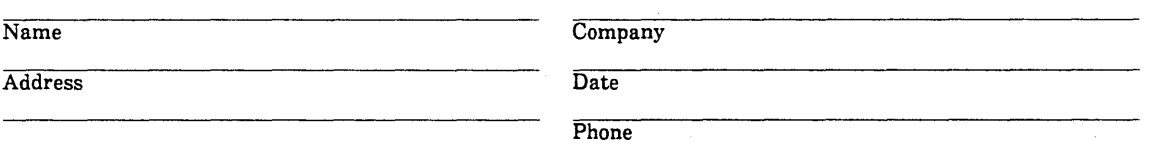

Please send program listing and output if applicable to your comment.

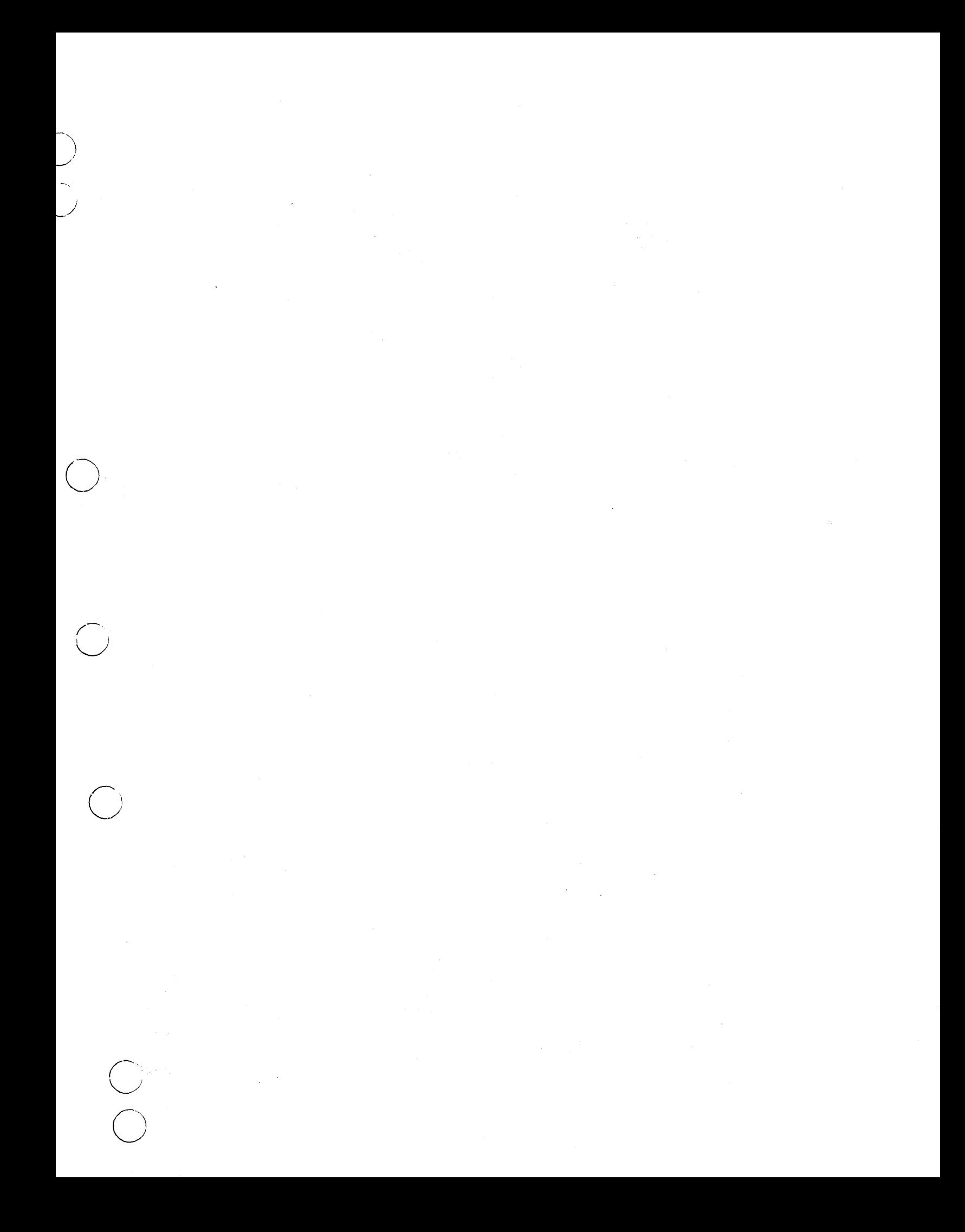

# GD CONTROL DATA